# **gasthermo**

*Release 0.0.6*

**Robert F. De Jaco**

**May 23, 2020**

## **CONTENTS:**

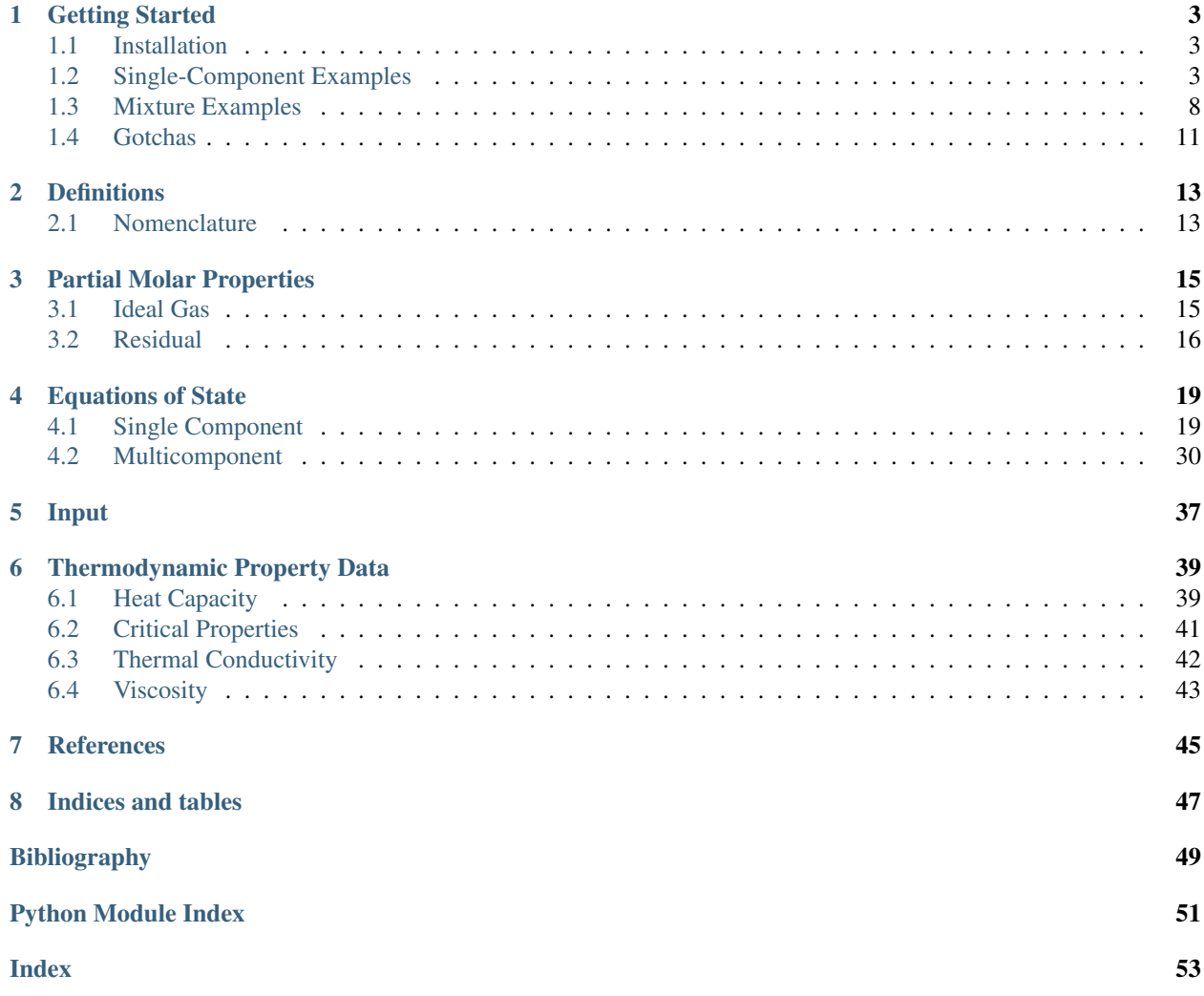

A package for obtaining gas-phase thermodynamic properties and computing integrals. Designed for integration with computational simulation environments.

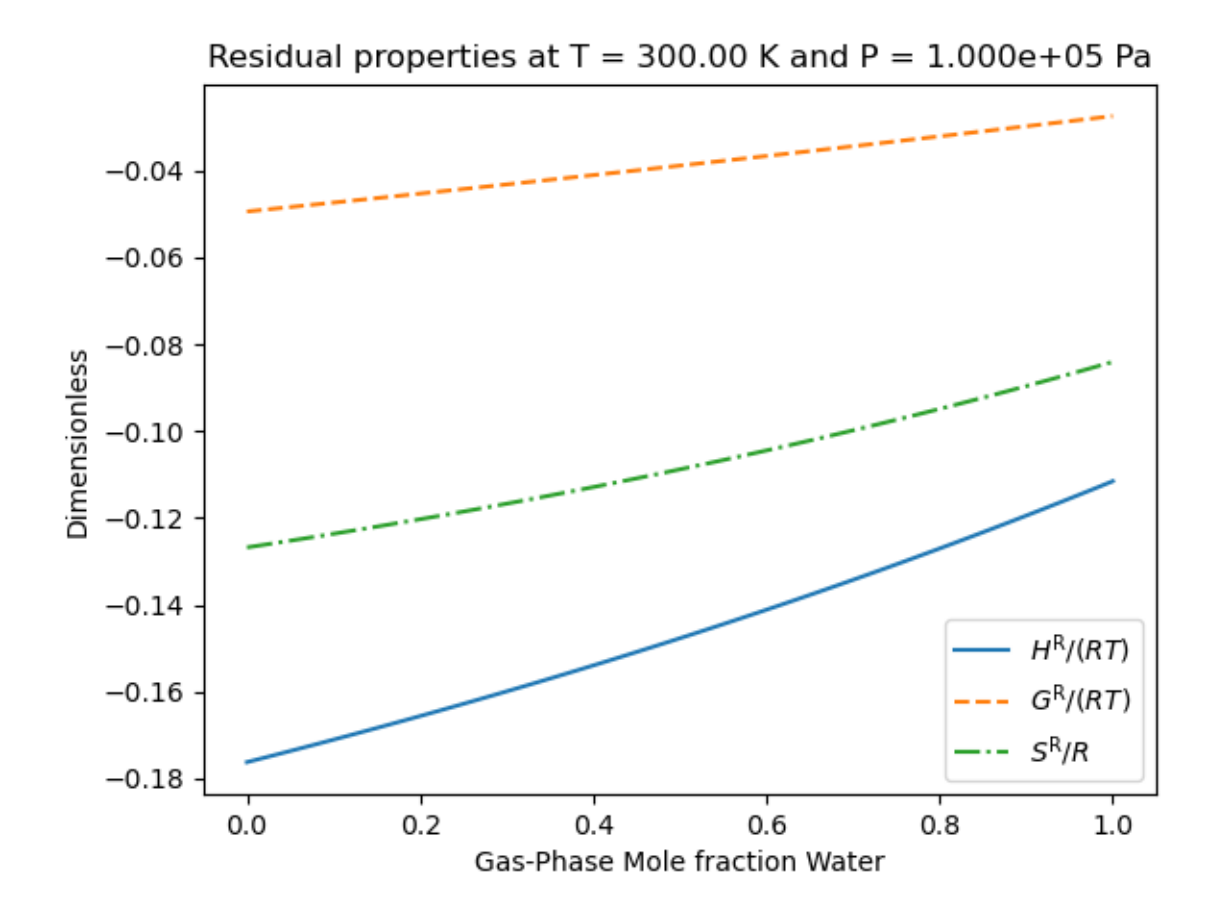

### **CHAPTER**

**ONE**

### **GETTING STARTED**

### <span id="page-6-1"></span><span id="page-6-0"></span>**1.1 Installation**

The package can be installed via pip as follows

```
pip install GasThermo
```
### <span id="page-6-2"></span>**1.2 Single-Component Examples**

### **1.2.1 Heat Capacity**

Determine the temperature dependence of the ideal gas heat capacity,  $C_p^{IG}$  for water

```
>>> import matplotlib.pyplot as plt
>>> from gasthermo.cp import CpIdealGas
>>> I = CpIdealGas(compound_name='Air', T_min_fit=250., T_max_fit=800., poly_order=3)
>>> I.eval(300.), I.Cp_units
(29.00369, 'J/mol/K')
>>> I.eval(300.)/I.MW
1.001508
>>> # we can then plot and visualize the resutls
>>> fig, ax = I.plot()
>>> fig.savefig('docs/source/air.png')
>>> del I
```
And we will get something that looks like the following

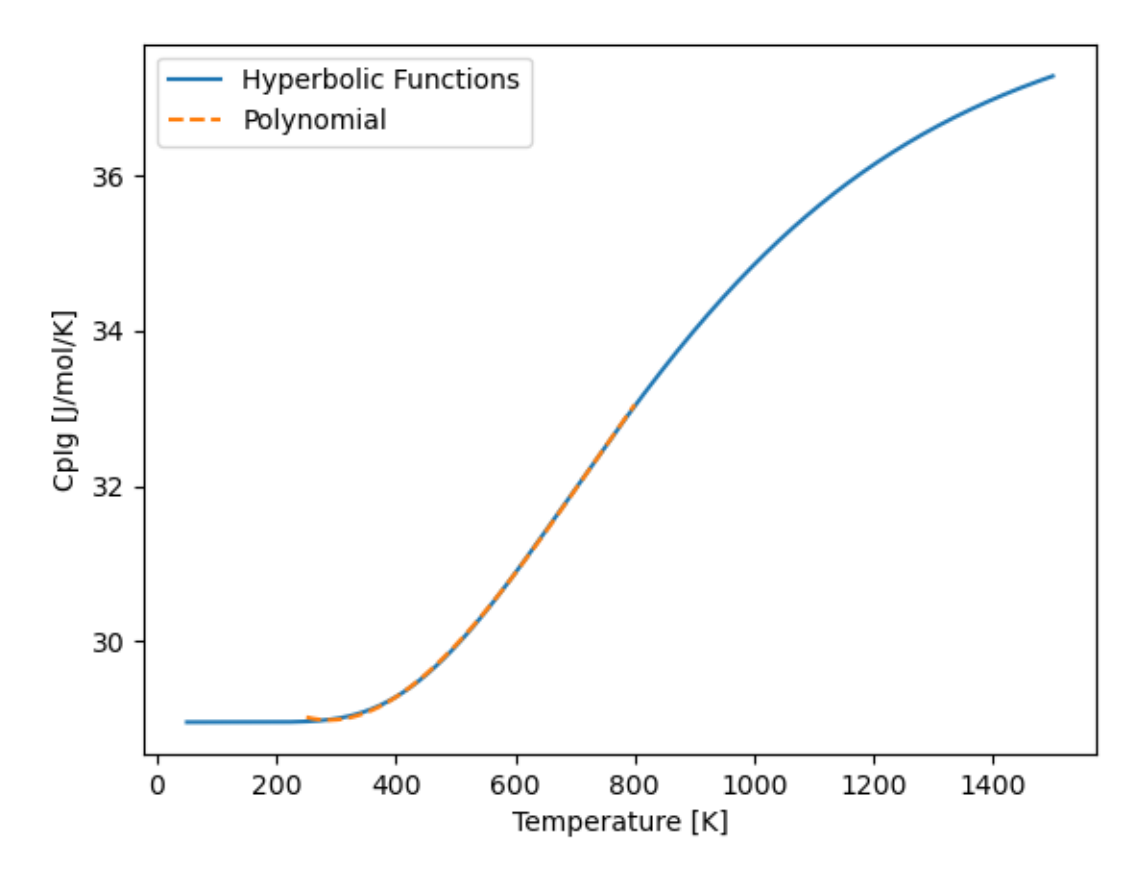

and we notice that the polynomial (orange dashed lines) fits the hyperbolic function well.

Automatically tries to raise errors if fit is not good enough:

```
>>> from gasthermo.cp import CpIdealGas
>>> I = CpIdealGas(compound_name='Methane')
Traceback (most recent call last):
    ...
Exception: Fit is too poor (not in (0.99,1)) too large!
Try using a smaller temperature range for fitting
and/or increasing the number of fitting points and polynomial degree.
See error path in error-*dir
```
This will lead to an error directory with a figure saved in it that looks like the following:

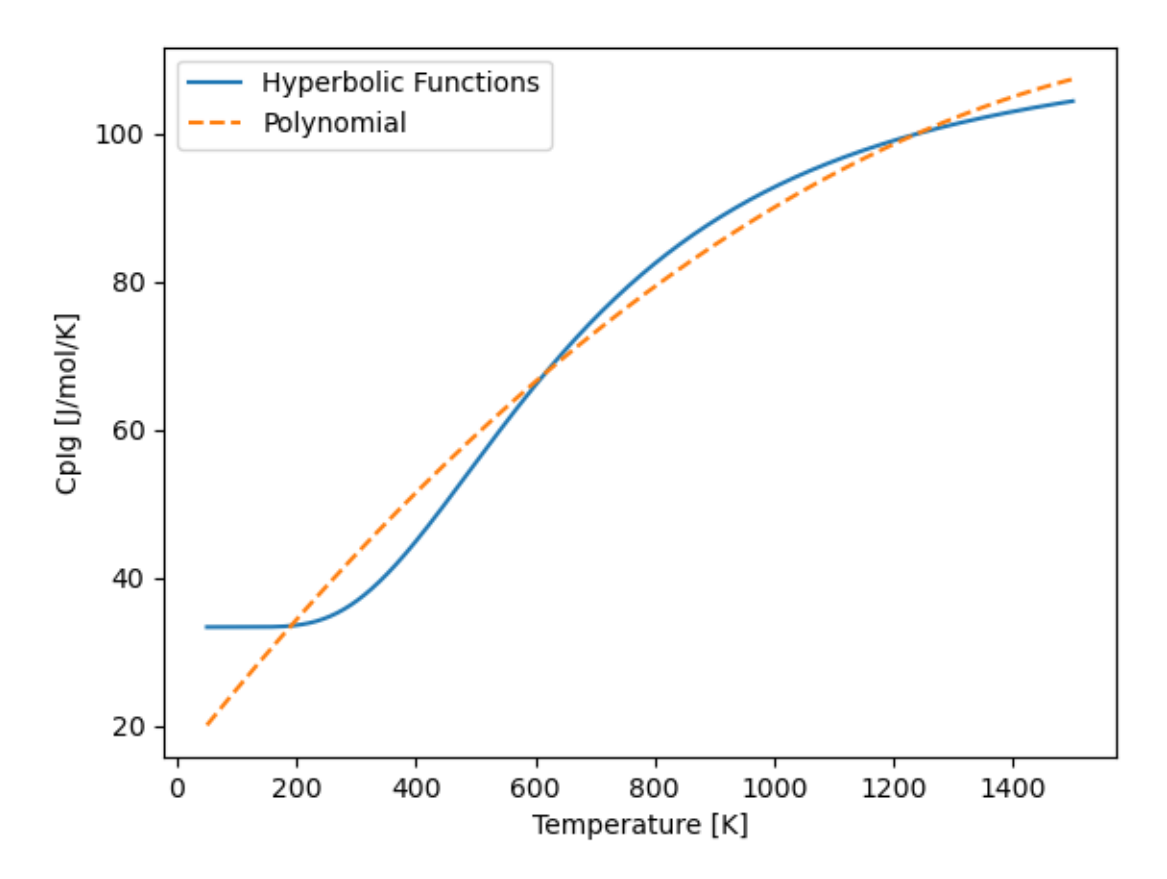

Usually, we wont need an accurate function over this entire temperature range. Lets imagine that we are interested instead in a temperature interval between 200 and 600 K. In this case

**>>>** I = CpIdealGas(compound\_name='Methane', T\_min\_fit=200., T\_max\_fit=600.)

And then we can save the results to a file

```
>>> fig = plt.figure()
>>> fig, ax = I.plot(fig=fig)
>>> fig.savefig('docs/source/cp-methane-fixed.png')
```
Which leads to a much better fit, as shown below

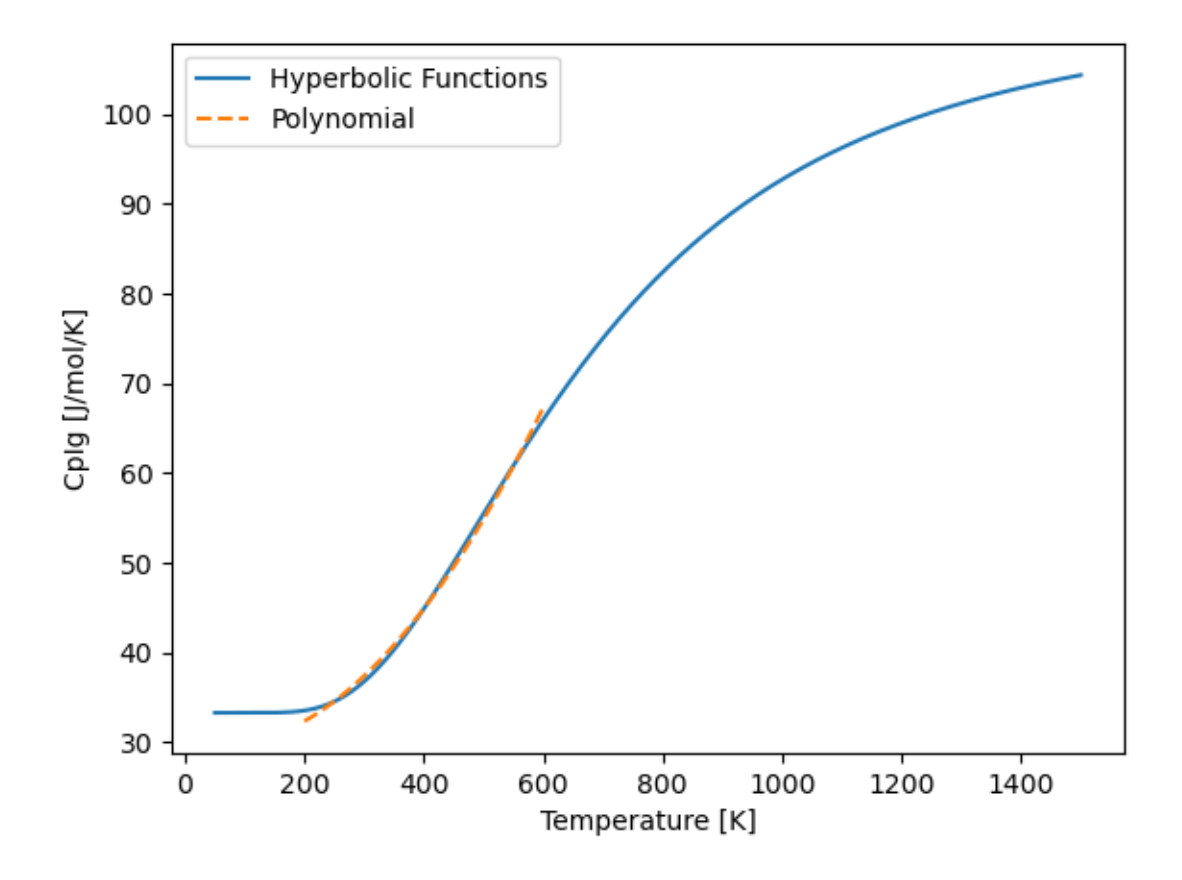

### **1.2.2 Cubic Equations of State**

```
>>> from gasthermo.eos.cubic import PengRobinson, RedlichKwong, SoaveRedlichKwong
>>> P = 8e5 # Pa
>>> T = 300. # K
>>> PengRobinson(compound_name='Propane').iterate_to_solve_Z(P=P, T=T)
0.85682
>>> RedlichKwong(compound_name='Propane').iterate_to_solve_Z(P=P, T=T)
0.87124
>>> cls_srk = SoaveRedlichKwong(compound_name='Propane')
>>> Z = cls_srk.iterate_to_solve_Z(P=P, T=T)
>>> Z
0.86528
>>> # calculate residual properties
>>> from chem_util.chem_constants import gas_constant as R
>>> V = Z*R*T/P
>>> cls_srk.S_R_R_expr(P, V, T)
-0.30028
>>> cls_srk.H_R_RT_expr(P, V, T)
-0.42714
>>> cls_srk.G_R_RT_expr(P, V, T) - cls_srk.H_R_RT_expr(P, V, T) + cls_srk.S_R_R_
\rightarrowexpr(P, V, T)
\ensuremath{\mathbf 0} . \ensuremath{\mathbf 0}
```
### **1.2.3 Virial Equation of State**

```
>>> from gasthermo.eos.virial import SecondVirial
>>> Iv2 = SecondVirial(compound_name='Propane')
>>> Iv2.calc_Z_from_units(P=8e5, T=300.)
0.87260
```
### **1.2.4 Other Utilities**

Determine whether a single real root of the cubic equation of state can be used for simple computational implementation. In some regimes, the cubic equation of state only has 1 real root–in this case, the compressibility factor can be obtained easily.

```
>>> from gasthermo.eos.cubic import PengRobinson
>>> pr = PengRobinson(compound_name='Propane')
>>> pr.num_roots(300., 5e5)
3
>>> pr.num_roots(100., 5e5)
1
```
Input custom thermodynamic critical properties

```
>>> from gasthermo.eos.cubic import PengRobinson
>>> dippr = PengRobinson(compound_name='Methane')
>>> custom = PengRobinson(compound_name='Methane', cas_number='72-28-8',
... T_c=191.4, V_c=0.0001, Z_c=0.286, w=0.0115, MW=16.042, P_
\rightarrowc=0.286*8.314*191.4/0.0001)
>>> dippr.iterate_to_solve_Z(T=300., P=8e5)
0.9828233
>>> custom.iterate_to_solve_Z(T=300., P=8e5)
0.9823877
```
If we accidentally input the wrong custom units, it is likely that  $q$  as the rmo.critical constants. [CriticalConstants](#page-44-1) will catch it.

```
>>> from gasthermo.eos.cubic import PengRobinson
>>> PengRobinson(compound_name='Methane', cas_number='72-28-8',
                           ... T_c=273.-191.4, V_c=0.0001, Z_c=0.286, w=0.0115, MW=16.042,
˓→P_c=0.286*8.314*191.4/0.0001)
Traceback (most recent call last):
...
AssertionError: Percent difference too high for T_c
>>> PengRobinson(compound_name='Methane', cas_number='72-28-8',
                           ... T_c=191.4, V_c=0.0001*100., Z_c=0.286, w=0.0115, MW=16.042,
˓→P_c=0.286*8.314*191.4/0.0001)
Traceback (most recent call last):
...
AssertionError: Percent difference too high for V_c
>>> PengRobinson(compound_name='Methane', cas_number='72-28-8',
                          ... T_c=191.4, V_c=0.0001, Z_c=2.86, w=0.0115, MW=16.042, P_c=0.
\rightarrow286*8.314*191.4/0.0001)
Traceback (most recent call last):
...
AssertionError: Percent difference too high for Z_c
>>> PengRobinson(compound_name='Methane', cas_number='72-28-8',
```
(continues on next page)

(continued from previous page)

```
... T_c=191.4, V_c=0.0001, Z_c=0.286, w=1.115, MW=16.042, P_c=0.
˓→286*8.314*191.4/0.0001)
Traceback (most recent call last):
...
AssertionError: Percent difference too high for w
>>> PengRobinson(compound_name='Methane', cas_number='72-28-8',
... T_c=191.4, V_c=0.0001, Z_c=0.286, w=0.0115, MW=18.042, P_
\rightarrowc=0.286*8.314*191.4/0.0001)
Traceback (most recent call last):
...
AssertionError: Percent difference too high for MW
>>> PengRobinson(compound_name='Methane', cas_number='72-28-8',
... T_c=191.4, V_c=0.0001, Z_c=0.286, w=0.0115, MW=18.042, P_
\rightarrowc=0.286*0.008314*191.4/0.0001)
Traceback (most recent call last):
...
AssertionError: Percent difference too high for P_c
```
It performs the checks by comparing to the DIPPR [\[RWO+07\]](#page-52-1) database and asserting that the values are within a reasonable tolerance

### <span id="page-11-0"></span>**1.3 Mixture Examples**

Note: For non-ideal gases, currently only implemented for virial equation of state

### **1.3.1 Residual Properties**

Below, an example is shown for calculating residual properties of THF/Water mixtures

```
>>> from gasthermo.eos.virial import SecondVirialMixture
>>> P, T = 1e5, 300.
>>> mixture = SecondVirialMixture(compound_names=['Water', 'Tetrahydrofuran'], k_ij=0.
˓→)
>>> import matplotlib.pyplot as plt
>>> fig, ax = mixture.plot_residual_HSG(P, T)
>>> fig.savefig('docs/source/THF-WATER.png')
```
So that the results look like the following

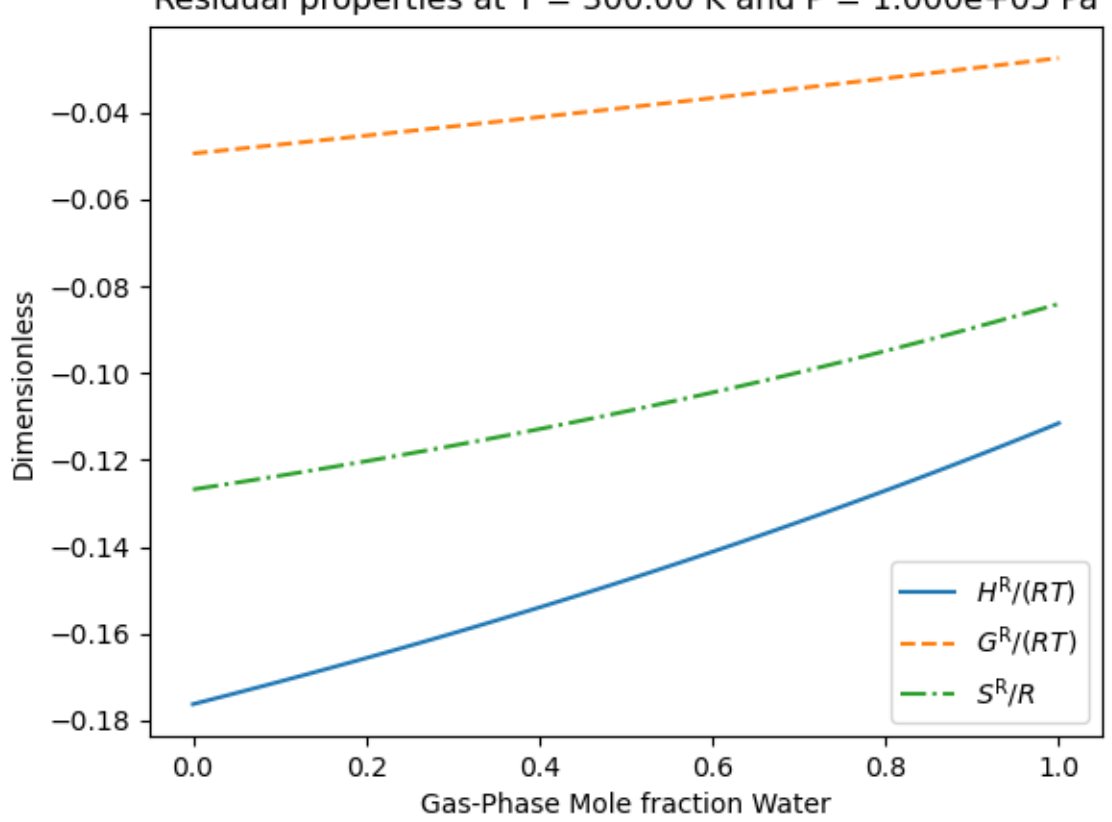

Residual properties at  $T = 300.00$  K and P = 1.000e+05 Pa

We note that the residual properties will not always vanish in the limit of pure components like excess properties since the pure-components may not be perfect gases.

### **1.3.2 Partial Molar Properties**

```
>>> from gasthermo.partial_molar_properties import Mixture
>>> cp_kwargs = dict(T_min_fit=200., T_max_fit=600.)
>>> I = Mixture(
... [dict(compound_name='Methane', **cp_kwargs), dict(compound_name='Ethane', and
˓→**cp_kwargs)],
... compound_names=['Methane', 'Ethane'],
... ideal=False,
... )
>>> I.T_cs
[190.564, 305.32]
>>> I.cas_numbers
['74-82-8', '74-84-0']
```
The reference state is the pure component at  $P = 0$  and  $T = T_{\text{ref}}$ . The reference temperature is  $T_{\text{ref}}$  and defaults to 0 K. But different values can be used, as shown below

```
>>> I.enthalpy(ys=[0.5, 0.5], P=1e5, T=300.)
9037.3883
>>> I.enthalpy(ys=[0.5, 0.5], P=1e5, T=300., T_ref=0.)
```
(continues on next page)

(continued from previous page)

```
9037.3883
>>> I.enthalpy(ys=[0.5, 0.5], P=1e5, T=300., T_ref=300.)
-31.33905
>>> I.ideal = True
>>> I.enthalpy(ys=[0.5, 0.5], P=1e5, T=300., T_ref=300.)
0.0
```
And we observe that the enthalpy can be non-zero for real gases when the reference temperature is chosen to be the same as the temperature of interest, since the enthalpy departure function is non-zero.

However, for a real gas,

**>>>** I.ideal = **False**

in the limit that the gas has low pressure and high temperature,

```
>>> I.enthalpy(ys=[0.5, 0.5], P=1., T=500., T_ref=500.)
-0.000111958
```
In the limit that the gas becomes a pure mixture, we recover the limit that  $\bar{H}_i^{\text{pure}} = H^{\text{pure}}$  or  $\bar{H}_i^{\text{pure}} - H^{\text{pure}} = 0$ .

```
>>> kwargs = dict(ys=[1., 0.], P=1e5, T=300.)
>>> I.enthalpy(**kwargs)-I.bar_Hi(I.cas_numbers[0], **kwargs)
0.0
>>> kwargs = dict(ys=[0., 1.], P=1e5, T=300.)
>>> I.enthalpy(**kwargs)-I.bar_Hi(I.cas_numbers[1], **kwargs)
0.0
```
Using the second order virial equation of state we can perform these same calculations on multicomponent mixtures, as shown below

Note: all units are SI units, so the enthalpy here is in J/mol

```
>>> cp_kwargs = dict(T_min_fit=200., T_max_fit=600.)
>>> M = Mixture(
... [dict(compound_name='Methane', **cp_kwargs),
... dict(compound_name='Ethane', **cp_kwargs), dict(compound_name='Ethylene', and
˓→**cp_kwargs),
... dict(compound_name='Carbon dioxide', **cp_kwargs)],
... compound_names=['Methane', 'Ethane', 'Ethylene', 'Carbon dioxide'],
... ideal=False,
... )
>>> M.enthalpy(ys=[0.1, 0.2, 0.5, 0.2], P=10e5, T=300.)
7432.66593
>>> M.enthalpy(ys=[1.0, 0.0, 0.0, 0.0], P=10e5, T=300.) - M.bar_Hi(M.cas_numbers[0],
˓→ys=[1.0, 0.0, 0.0, 0.0], P=10e5, T=300.)
0.0
```
Another simple check is to ensure that we get the same answer regardless of the order of the compounds

```
>>> N = Mixture(
... [dict(compound_name='Ethane', **cp_kwargs),
... dict(compound_name='Methane', **cp_kwargs), dict(compound_name='Ethylene', u
˓→**cp_kwargs),
... dict(compound_name='Carbon dioxide', **cp_kwargs)],
```
(continues on next page)

(continued from previous page)

```
... compound_names=['Ethane', 'Methane', 'Ethylene', 'Carbon dioxide'],
... ideal=False,
... )
>>> M.enthalpy(ys=[0.4, 0.3, 0.17, 0.13], P=5e5, T=300.) - N.enthalpy(ys=[0.3, 0.4, 0.
˓→17, 0.13], P=5e5, T=300.)
0.0
```
And that, further, a mixture with an extra component that is not present (mole fraction 0.) converges to an  $N-1$ mixture

```
>>> Nm1 = Mixture( # take out CO2
... [dict(compound_name='Ethane', **cp_kwargs),
... dict(compound_name='Methane', **cp_kwargs), dict(compound_name='Ethylene', a
˓→**cp_kwargs)],
... compound_names=['Ethane', 'Methane', 'Ethylene'],
... ideal=False,
... )
>>> N.enthalpy(ys=[0.4, 0.3, 0.3, 0.], P=5e5, T=300.) - Nm1.enthalpy(ys=[0.4, 0.3, 0.
˓→3], P=5e5, T=300.)
\,0 . 0
```
### <span id="page-14-0"></span>**1.4 Gotchas**

• All units are SI units

### **CHAPTER**

## **DEFINITIONS**

<span id="page-16-3"></span><span id="page-16-0"></span>Residual properties for a given thermodynamic property  $M$  are defined as

$$
M=M^{\rm IG}+M^{\rm R}
$$

where  $M<sup>IG</sup>$  is the value of the property in the ideal gas state and  $M<sup>R</sup>$  is the residual value of the property. More information on residual properties can be found in standard texts [\[SVanNessA05\]](#page-52-2)

## <span id="page-16-1"></span>**2.1 Nomenclature**

<span id="page-16-2"></span>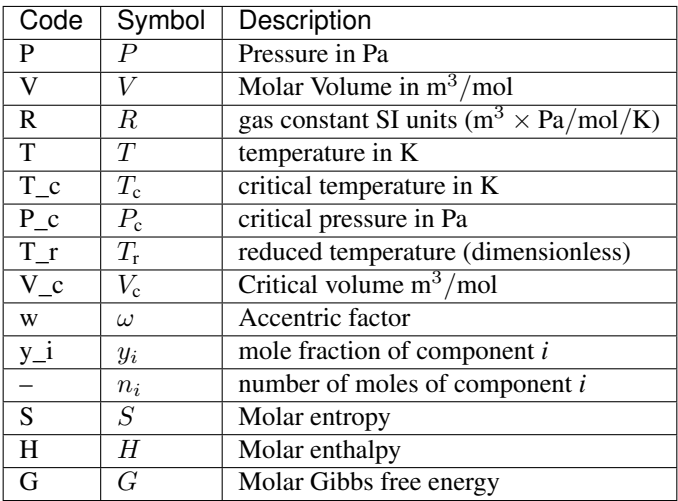

### **CHAPTER**

### **THREE**

### **PARTIAL MOLAR PROPERTIES**

<span id="page-18-0"></span>We **define** partial molar property  $\overline{M}_i$  of species *i* in a mixture as

$$
\bar{M}_i = \left(\frac{\partial (nM)}{\partial n_i}\right)_{P,T,n_j} \tag{3.1}
$$

The mixture property is related to the partial molar property as

$$
nM = \sum_i n_i \bar{M}_i
$$

or, in terms of gas-phase mole fractions  $y_i$ ,

$$
M=\sum_i y_i \bar{M}_i
$$

The following relationships also hold

$$
\bar{M}_i = \bar{M}^{\mathrm{IG}} + \bar{M}^{\mathrm{R}} \tag{3.2}
$$

$$
M^{\mathbf{R}} = \sum_{i} y_i \bar{M}^{\mathbf{R}}
$$
 (3.3)

### <span id="page-18-4"></span><span id="page-18-1"></span>**3.1 Ideal Gas**

The *Gibbs theorem* is

A partial molar property (other than volume) of a contituent species in an ideal-gas mixture is equal to the corresponding molar property of the species as a pure ideal gas at the mixture temperature but at a pressure equal to its partial pressure in the mixture

<span id="page-18-3"></span>The partial molar volume of an ideal gas,  $\bar{V}_i^{\text{IG}}$ , is

$$
\bar{V}_i^{\text{IG}} = \frac{RT}{P} \tag{3.4}
$$

The partial molar enthalpy of an ideal gas,  $\bar{H}_i^{\text{IG}}$ , is

$$
\bar{H}^{\text{IG}}_i = H^{\text{IG}}_i
$$

<span id="page-18-2"></span>which results from the enthalpy of an ideal gas being independent of pressure. Therefore, we can compute the ideal gas partial molar enthalpy if we have the ideal gas heat capacities, as follows

$$
\bar{H}_i^{\text{IG}} = H_i^{\text{IG}} = \int_{T_{\text{ref}}}^{T} C_{p,i}^{\text{IG}} dT' \tag{3.5}
$$

where  $T_{\text{ref}}$  is a reference temperature and  $T'$  is a dummy variable for integration. Often times, we want to compute these quantities in dimensionless units,

$$
\bar{H}_{i}^{\text{IG},\star} = \frac{\bar{H}_{i}^{\text{IG}}}{RT_{\text{ref}}}
$$
\n
$$
= \int_{1}^{T^{*}} \frac{C_{\text{p},i}^{\text{IG}}}{R} dT'
$$
\n
$$
(3.8)
$$
\n
$$
(3.3)
$$

<span id="page-19-1"></span>or

$$
\bar{H}_i^{\mathrm{IG},\star} = \int_1^{T^{\star}} C_{\mathrm{p},i}^{\mathrm{IG},\star} \mathrm{d}T'
$$
\n(3.9)

where

$$
T^\star=T/T_{\rm ref}
$$

is a dimensionless variable and

$$
C_{\mathrm{p},i}^{\mathrm{IG},\star}=C_{\mathrm{p},i}^{\mathrm{IG}}/R
$$

is a dimensionless parameter that is a function of  $T^*$ .

We note that the thermodynamic integration reference temperature does not have to be the same as the temperature for scaling, but we have made them the same here for simplicity.

Todo: Implement ideal gas partial molar entropy?? Implement ideal gas partial molar free energy?? This might not be useful though because these values seem to *depend* on mixture properties

### <span id="page-19-0"></span>**3.2 Residual**

The residual partial molar volume of component *i*,  $\bar{V}_i^{\text{R}}$ , can be calculated as

$$
\bar{V}_i^{\text{R}} = RT \left( \frac{\partial \ln \hat{\phi}_i}{\partial P} \right)_{T,y}
$$
\n(3.10)

Defining the dimensionless quantity

$$
\bar{V}_i^{\mathrm{R},\star} = \frac{\bar{V}_i^{\mathrm{R}}}{RT_{\mathrm{ref}}}
$$

The expression in dimensionless units can be simplified to

$$
\bar{V}_i^{\text{R},\star} = T^{\star} \left( \frac{\partial \ln \hat{\phi}_i}{\partial P} \right)_{T^{\star},y}
$$
\n(3.11)

The residual partial molar enthalpy of component *i*,  $\bar{H}_i^{\rm R}$ , can be calculated as

$$
\bar{H}_i^{\rm R} = -RT^2 \left( \frac{\partial \ln \hat{\phi}_i}{\partial T} \right) \tag{3.12}
$$

<span id="page-20-1"></span>Defining the dimensionless quantity

$$
\bar{H}_{i}^{\text{R},\star} = \frac{\bar{H}_{i}^{\text{R}}}{RT_{\text{ref}}} \\
= -\frac{RT^{2}}{RT_{\text{ref}}} \left( \frac{\partial \ln \hat{\phi}_{i}}{\partial \hat{T}} \right) \\
= -\frac{RT^{2}}{RT_{\text{ref}}} \left( \frac{\partial \ln \hat{\phi}_{i}}{\partial \hat{T}} \right)
$$
\n(3.16)

<span id="page-20-0"></span>The expression in dimensionless units is computed as

$$
\bar{H}_{i}^{\mathbf{R},\star} = -\left(T^{\star}\right)^{2} \left(\frac{\partial \ln \hat{\phi}_{i}}{\partial T^{\star}}\right)
$$
\n(3.17)

The residual partial molar free energy of component *i*,  $\bar{G}_i^{\rm R}$ , which *defines* the fugacity coefficient  $\hat{\phi}_i$ , is

$$
\bar{G}_i^{\mathsf{R}} = RT \ln \hat{\phi}_i \tag{3.18}
$$

With these definitions, however, we note that we need an equation of state to calculate the partial molar properties. In this package, the second-order virial equation of state currently implements the necessary derivatives.

**class** gasthermo.partial\_molar\_properties.**Mixture**(*cp\_args: List[dict]*, *ideal=True*, *\*\*kwargs*)

#### Parameters

- **ideal** (bool, optional) whether or not ideal gas, defaults to True
- **kwargs** key-word arguments for [gasthermo.eos.virial.](#page-34-0) [SecondVirialMixture](#page-34-0)

**bar\_Hi\_IG**(*cas\_i: str*, *T*, *T\_ref=0*)

#### Parameters

- **T\_ref** reference temperature in K for enthalpy, defaults to 0
- **T** temperautre in K

**Returns**  $arH_i^ext{IG}$ , see Equation [\(3.5\)](#page-18-2)

 $bar_Y$ **i\_IG** $(T, P)$ 

#### **Parameters**

- **T** temperature in K
- **P** pressure in Pa

**Returns**  $arV_i^ext{IG}$ , see Equation [\(3.4\)](#page-18-3)

#### **enthalpy**(*ys: List[Union[float, Any]]*, *P: float*, *T: float*, *T\_ref=0.0*) Residual property of  $X$  for mixture.

Similar to Equation [\(3.3\)](#page-18-4) but in dimensionless form

**Parameters method** (callable) – function to compute partial molar property of compound

<span id="page-21-0"></span>**class** gasthermo.partial\_molar\_properties.**MixtureDimensionless**(*cp\_args: List[dict]*, *ideal=True*, *\*\*kwargs*)

Todo: add docs!

#### Parameters

- **ideal** (bool, optional) whether or not ideal gas, defaults to True
- **kwargs** key-word arguments for [gasthermo.eos.virial.](#page-34-0) [SecondVirialMixture](#page-34-0)

**bar\_Hi\_IG\_star**(*cas\_i*, *T\_star*, *T\_ref\_star=0*)

**Parameters** 

- **T\_ref\_star** dimensionless reference temperature in K for enthalpy, defaults to 0
- **T\_star** dimensionless temperature
- **Returns**  $arH_i^ext{IG}$ , see Equation [\(3.9\)](#page-19-1)
- **enthalpy\_star**(*ys: List[Union[float, Any]]*, *P: float*, *T: float*) Residual property of  $X$  for mixture.

Similar to Equation [\(3.3\)](#page-18-4) but in dimensionless form

**Parameters method** (callable) – function to compute partial molar property of compound

### **CHAPTER**

### **FOUR**

## **EQUATIONS OF STATE**

### <span id="page-22-8"></span><span id="page-22-1"></span><span id="page-22-0"></span>**4.1 Single Component**

### <span id="page-22-7"></span>**4.1.1 Virial**

Todo: merge docs with those in gasthermo.partial\_molar\_properties. There, the definitions of residual properties are displayed and here wee need only write simplified forms for the specific equation of state.

#### **Theory**

<span id="page-22-3"></span>or

<span id="page-22-2"></span>The second order virial equation of state is [\[GP07\]](#page-52-3)

$$
Z = 1 + B\rho = 1 + \frac{BP}{RT}
$$
\n
$$
\tag{4.1}
$$

<span id="page-22-6"></span>Where the composition dependency of  $B$  is given by the *exact* mixing rule

$$
B = \sum_{i} \sum_{j} y_i y_j B_{ij} \tag{4.2}
$$

where  $B_{ij} = B_{ji}$ , and  $B_{ii}$  and  $B_{jj}$  are virial coefficients for the pure species In this package, the useful correlation

$$
B = \frac{RT_c}{P_c} \left( B^0 + \omega B^1 \right) \tag{4.3}
$$

<span id="page-22-5"></span>So that, combining Equations [\(4.1\)](#page-22-2) and [\(4.3\)](#page-22-3), the compressibility can be calculated from dimensionless quantities as

 $\frac{D T_c}{RT_c} = B^0 + \omega B^1$ 

 $BP_c$ 

$$
Z = 1 + (B^0 + \omega B^1) \frac{P_r}{T_r}
$$
 (4.4)

<span id="page-22-4"></span>where [\[SVanNessA05\]](#page-52-2)

$$
B^0 = 0.083 - \frac{0.422}{T_r^{1.6}}
$$
\n(4.5)

$$
B^1 = 0.139 - \frac{0.172}{T_r^{4.2}}
$$
\n(4.6)

so that

<span id="page-23-0"></span>so that the following derivatives can be computed as

$$
\frac{dB^0}{dT_{\rm r}} = \frac{0.675}{T_{\rm r}^{2.6}}\tag{4.7}
$$

$$
\frac{dB^1}{dT_{\rm r}} = \frac{0.722}{T_{\rm r}^{5.2}}\tag{4.8}
$$

<span id="page-23-2"></span><span id="page-23-1"></span>Which allow the  $H^R$ ,  $S^R$ , and  $G^R$  to be readily computed as follows [\[GP07\]](#page-52-3)

$$
\frac{G^R}{RT} = (B^0 + \omega B^1) \frac{P_r}{T_r}
$$
\n(4.9)

$$
\frac{H^{\rm R}}{RT} = P_{\rm r} \left[ \frac{B^0}{T_{\rm r}} - \frac{\mathrm{d}B^0}{\mathrm{d}T_{\rm r}} + \omega \left( \frac{B^1}{T_{\rm r}} - \frac{\mathrm{d}B^1}{\mathrm{d}T_{\rm r}} \right) \right]
$$
(4.10)

$$
\frac{S^{\mathcal{R}}}{R} = -P_{\rm r} \left( \frac{dB^0}{dT_{\rm r}} - \omega \frac{dB^1}{dT_{\rm r}} \right) \tag{4.11}
$$

<span id="page-23-6"></span><span id="page-23-4"></span><span id="page-23-3"></span>The cross coefficients are calculated as

$$
B_{ij} = \frac{RT_{cij}}{P_{cij}} \left( B^0 + \omega_{ij} B^1 \right) \tag{4.12}
$$

so that the cross derivatives can be computed as

$$
\frac{dB_{ij}}{dT} = \frac{RT_{cij}}{P_{cij}} \left( \frac{dB^0}{dT} + \omega_{ij} \frac{dB^1}{dT} \right)
$$

$$
\frac{dB_{ij}}{dT} = \frac{R}{P_{cij}} \left( \frac{dB^0}{dT_{rij}} + \omega_{ij} \frac{dB^1}{dT_{rij}} \right)
$$

<span id="page-23-7"></span>or, equivalently,

$$
\frac{dB_{ij}}{dT_{rij}} = \frac{RT_{cij}}{P_{cij}} \left( \frac{dB^0}{dT_{rij}} + \omega_{ij} \frac{dB^1}{dT_{rij}} \right)
$$
\n(4.13)

#### **Fugacity Coefficients**

The Fugacity coefficients are calculated as

$$
\ln\hat{\phi}_i=\left(\frac{\partial (nG^{\text{R}}/R/T)}{\partial n_i}\right)_{P,T,n_j}
$$

<span id="page-23-5"></span>For the virial equation of state, this becomes [\[VanNessA82\]](#page-52-4)

$$
\ln \hat{\phi}_k = \frac{P}{RT} \left[ B_{kk} + \frac{1}{2} \sum_i \sum_j y_i y_j \left( 2\delta_{ik} - \delta_{ij} \right) \right]
$$
\n(4.14)

<span id="page-23-8"></span>where  $both$   $i$  and  $j$  indices run over all species

$$
\delta_{ik} = 2B_{ik} - B_{ii} - B_{kk} = \delta_{ki} \tag{4.15}
$$

and

 $\delta_{ii} = 0$ 

#### **Residual Partial Molar Properties**

<span id="page-24-0"></span>The partial molar residual free energy of component *k* is

$$
\frac{\bar{G}_k^{\text{R}}}{RT} = \ln \hat{\phi}_k = \frac{P}{RT} \left[ B_{kk} + \frac{1}{2} \sum_i \sum_j y_i y_j \left( 2\delta_{ik} - \delta_{ij} \right) \right]
$$
\n(4.16)

The partial molar residual enthalpy of component *k* is

$$
\begin{split}\n\frac{\bar{H}_{k}^{\text{R}}}{RT} &= -T \left( \frac{\partial \ln \hat{\phi}_{k}}{\partial T} \right)_{P,y} \\
&= -\frac{T}{T_{c}} \left( \frac{\partial \ln \hat{\phi}_{k}}{\partial T_{r}} \right)_{P,y} \\
&= -\frac{T}{T_{c}} \left\{ \frac{P}{RT} \left[ \frac{\partial B_{kk}}{\partial T_{r}} + \frac{1}{2} \sum_{i} \sum_{j} y_{i} y_{j} \left( 2 \frac{\partial \delta_{ik}}{\partial T_{r}} - \frac{\partial \delta_{ij}}{\partial T_{r}} \right) \right] - \frac{T_{c} \ln \hat{\phi}_{i}}{T} \right\}\n\end{split} \tag{4.17}
$$

where  $\frac{\partial \delta_{ij}}{\partial T_r}$  is given by [\(4.47\)](#page-37-0) so that we obtain

$$
\frac{\bar{H}_{k}^{\mathrm{R}}}{RT} = -\frac{P}{RT_{\mathrm{c}}} \left[ \frac{\partial B_{kk}}{\partial T_{r}} + \frac{1}{2} \sum_{i} \sum_{j} y_{i} y_{j} \left( 2 \frac{\partial \delta_{ik}}{\partial T_{r}} - \frac{\partial \delta_{ij}}{\partial T_{r}} \right) \right] + \ln \hat{\phi}_{i} \tag{4.20}
$$

<span id="page-24-1"></span>Since

$$
G^{\rm R} = H^{\rm R} - TS^{\rm R}
$$

In terms of partial molar properties, then

$$
\bar{S}_i^{\text{R}} = \frac{\bar{H}_i^{\text{R}} - \bar{G}_i^{\text{R}}}{T}
$$
\n
$$
\frac{\bar{S}_i^{\text{R}}}{R} = \frac{\bar{H}_i^{\text{R}}}{RT} \cdot (4.21)
$$
\n
$$
(4.23)
$$
\n
$$
(4.23)
$$

<span id="page-24-2"></span>By comparing Equation [\(4.16\)](#page-24-0) and [\(4.20\)](#page-24-1) it is observed that

$$
\frac{\bar{S}_{k}^{\text{R}}}{R} = -\frac{P}{RT_{\text{c}}} \left[ \frac{\partial B_{kk}}{\partial T_{r}} + \frac{1}{2} \sum_{i} \sum_{j} y_{i} y_{j} \left( 2 \frac{\partial \delta_{ik}}{\partial T_{r}} - \frac{\partial \delta_{ij}}{\partial T_{r}} \right) \right]
$$
(4.24)

where  $\frac{\partial \delta_{ij}}{\partial T_r}$  is given by [\(4.47\)](#page-37-0)

The partial molar residual volume of component *i* is calculated as

$$
\frac{\bar{V}_{k}^{\text{R}}}{RT} = \left(\frac{\partial \ln \hat{\phi}_{i}}{\partial P}\right)_{T,y} \n= \frac{\partial}{\partial P} \left\{\frac{P}{RT} \left[B_{kk} + \frac{1}{2} \sum_{i} \sum_{j} y_{i} y_{j} (2\delta_{ik} - \delta_{i}j) \right] \right\}
$$
\n(4.25)

<span id="page-24-3"></span>which simplifies to

$$
\frac{\bar{V}_{k}^{\mathrm{R}}}{RT} = \frac{1}{RT} \left[ B_{kk} + \frac{1}{2} \sum_{i} \sum_{j} y_{i} y_{j} \left( 2\delta_{ik} - \delta_{ij} \right) \right]
$$
\n(4.27)

<span id="page-25-0"></span>from which we obtain the intuitive result of

$$
\bar{V}_k^{\rm R} = B_{kk} + \frac{1}{2} \sum_i \sum_j y_i y_j (2 \delta_{ik} - \delta_{ij})
$$

**class** gasthermo.eos.virial.**Virial**(*pow: callable = <ufunc 'power'>*, *exp: callable = <ufunc 'exp'>*)

#### **Parameters**

- **pow** (callable, optional) function for computing power, defaults to numpy.power
- **exp** (callable, optional) function for computing logarithm, defaults to numpy.exp

**B0\_expr**(*T\_r*)

Parameters **T\_r** – Reduced temperature

Returns Equation [\(4.5\)](#page-22-4)

**B1\_expr**(*T\_r*)

Parameters **T\_r** – reduced temperature

Returns Equation eq:*B1\_expr*

**B\_expr** $(T, r, w, T, c, P, c)$ 

Parameters

- **T\_r** reduced temperature
- **w** accentric factor
- **T\_c** critical temperautre [K]
- **P\_c** critical pressure [Pa]

Returns Equation [\(4.3\)](#page-22-3)

#### **d\_B0\_d\_Tr\_expr**(*T\_r*)

Parameters **T\_r** – reduced temperature

Returns Equation [\(4.7\)](#page-23-0)

**d\_B1\_d\_Tr\_expr**(*T\_r*)

**Parameters**  $\mathbf{T} \cdot \mathbf{r}$  – reduced temperature

Returns Equation [\(4.8\)](#page-23-1)

```
hat_phi_i_expr(*args)
```
expression for fugacity coefficient :returns:  $\exp\left(\ln \hat{\phi}_i\right)$ 

```
class gasthermo.eos.virial.SecondVirial(dippr_no: str = None, compound_name: str =
                                       None, cas_number: str = None, pow: callable =
                                        <ufunc 'power'>, **kwargs)
    [GP07][SVanNessA05]
```
**G** R RT expr $(P, T)$ 

Parameters

• **P** – pressure in Pa

- **T** Temperautre in K
- Returns Equation [\(4.9\)](#page-23-2)
- <span id="page-26-0"></span>**H\_R\_RT\_expr**(*P*, *T*)

Parameters

- **P** pressure in Pa
- **T** temperature in K

Returns Equation [\(4.10\)](#page-23-3)

#### **S\_R\_R\_expr**(*P*, *T*)

Parameters

- **P** pressure in Pa
- **T** temperature in K
- Returns Equation [\(4.11\)](#page-23-4)

$$
\verb"calc_Z_from_dimensionless" (P_r, T_r)"
$$

#### Parameters

- **P\_r** reduced pressure, dimensionless
- **T\_r** reduced temperature, dimensionless
- Returns Equation [\(4.4\)](#page-22-5)

#### **calc\_Z\_from\_units**(*P*, *T*)

#### Parameters

- **P** pressure in Pa
- **T** temperature in K

Returns Equation [\(4.1\)](#page-22-2)

### **ln\_hat\_phi\_k\_expr**(*P*, *T*)

logarithm of fugacity coefficient

Note: single-component version

In this case, Equation [\(4.14\)](#page-23-5) simplifies to

$$
\ln \hat{\phi}_i = \frac{PB}{RT}
$$

#### **Parameters**

• **P**  $(f$ loat) – pressure in Pa

•  $\mathbf{T}(fload)$  – temperature in K

**plot\_Z\_vs\_P**(*T*, *P\_min*, *P\_max*, *symbol='o'*, *ax=None*, *\*\*kwargs*) Plot compressibility as a function of pressure

- **T** (float) temperature [K]
- **P\_min** (float) minimum pressure for plotting [Pa]
- <span id="page-27-9"></span>• **P\_max** (float) – maximum pressure for plotting [Pa]
- **phase**  $(str)$  phase type (liquid or vapor), defaults to vapor
- **symbol** (str) marker symbol, defaults to 'o'
- $ax (plt. axis)$  matplotlib axes for plotting, defaults to None
- **kwargs** keyword arguments for plotting

### <span id="page-27-8"></span>**4.1.2 Cubic**

#### **Theory**

The generic cubic equation of state is [\[GP07\]](#page-52-3)

$$
P = \frac{RT}{V - b} - \frac{a(T)}{(V + \epsilon b)(V + \sigma b)}
$$

<span id="page-27-4"></span>where  $\epsilon$  and  $\sigma$  are pure numbers (the same for all substances), and  $a(T)$  and  $b$  are given by the following equations

$$
a(T) = \Psi \frac{\alpha(T_r) R^2 T_c^2}{P_c}
$$
\n
$$
R T_c \tag{4.28}
$$

$$
b = \Omega \frac{RT_{\rm c}}{P_{\rm c}}
$$

<span id="page-27-0"></span>The compressibility factor can be calculated by solving the following equation

$$
Z - \left(1 + \beta - \frac{q\beta(Z - \beta)}{(Z + \epsilon\beta)(Z + \sigma\beta)}\right) = 0\tag{4.29}
$$

<span id="page-27-5"></span>where

$$
\beta = \Omega \frac{P_{\rm r}}{T_{\rm r}} \tag{4.30}
$$

<span id="page-27-7"></span>and

$$
q = \frac{\Psi \alpha(T_{\rm r})}{\Omega T_{\rm r}} \tag{4.31}
$$

<span id="page-27-6"></span>An iterative routine to calculate  $Z$  using Equation [\(4.29\)](#page-27-0) is implemented, following [\[GP07\]](#page-52-3), where

$$
Znew = 1 + \beta - \frac{q\beta (Zold - \beta)}{(Zold + \epsilon\beta)(Zold + \sigma\beta)}
$$
(4.32)

<span id="page-27-2"></span>that is continued until the following is true

$$
\|\frac{Z^{\text{new}} - Z^{\text{old}}}{Z^{\text{new}} + Z^{\text{old}}} \times 200\| < \text{tol} \tag{4.33}
$$

#### <span id="page-27-3"></span><span id="page-27-1"></span>**Residual Molar Properties**

$$
\frac{H^R}{RT} = Z - 1 + \left[\frac{d\ln\alpha(T_r)}{d\ln T_r} - 1\right] qI
$$
\n(4.34)

$$
\frac{G^{R}}{RT} = Z - 1 + \ln(Z - \beta) - qI
$$
\n(4.35)

$$
\frac{S^{R}}{R} = \ln(Z - \beta) + \frac{d \ln \alpha(T_{r})}{d \ln T_{r}} qI
$$
\n(4.36)

<span id="page-28-3"></span><span id="page-28-1"></span><span id="page-28-0"></span>where the following functions have been defined

$$
I = \frac{1}{\sigma - \epsilon} \ln \left( \frac{Z + \sigma \beta}{Z + \epsilon \beta} \right)
$$
(4.37)

$$
1 + \beta - \frac{q\beta(Z - \beta)}{(Z + \epsilon\beta)(Z + \sigma\beta)}
$$
\n(4.38)

#### <span id="page-28-2"></span>**Fugacity Coefficients**

The pure-component fugacity coefficient is *defined* as

$$
\frac{G_i^{\rm R}}{RT} = \ln \hat{\phi}_i
$$

So that, from Equation [\(4.35\)](#page-27-1),

$$
\ln \hat{\phi}_i = Z_i - 1 + \ln(Z_i - \beta_i) - q_i I_i \tag{4.39}
$$

#### **Mixtures**

Warning: Not implemented yet!

Todo: Implement mixtures with cubic equations of state

```
class gasthermo.eos.cubic.Cubic(sigma: float, epsilon: float, Omega: float, Psi: float, dippr_no:
                                           str = None, compound_name: str = None, cas_number: str =
                                           None, log: callable = <ufunc 'log'>, exp: callable = <ufunc
                                           'exp'>, name: str = 'cubic', **kwargs)
```
Generic Cubic Equation of State

#### Parameters

- **sigma** Parameter defined by specific equation of state,  $\sigma$
- **epsilon** Parameter defined by specific equation of state,  $\epsilon$
- **Omega** Parameter defined by specific equation of state,  $\Omega$
- **Psi** Parameter defined by specific equation of state, Ψ
- **tol** tolerance for iteration (see Equation [\(4.33\)](#page-27-2)), set to 0.01
- **log** function for computing natural log, defaults to numpy.log
- **exp** function for computing exponential, defaults to numpy.exp

```
G_R_RT_expr(P, V, T)
```
Dimensionless residual gibbs

- **P** pressure in Pa
- **V** molar volume in m\*\*3/mol

• **T** – temperature in K

**Returns**  $\frac{G^R}{RT}$ , see Equation [\(4.35\)](#page-27-1)

<span id="page-29-0"></span>**H\_R\_RT\_expr**(*P*, *V*, *T*)

Dimensionless residual enthalpy

#### Parameters

- **P** pressure in Pa
- **V** molar volume in m\*\*3/mol
- **T** temperature in K

**Returns**  $\frac{H^R}{RT}$ , see Equation [\(4.34\)](#page-27-3)

**I\_expr**(*P*, *V*, *T*)

#### Parameters

- **P** pressure in Pa
- **V** molar volume in m\*\*3/mol
- **T** temperature in K

**Returns**  $I$  (see Equation [\(4.37\)](#page-28-0))

#### **S\_R\_R\_expr**(*P*, *V*, *T*)

Dimensionless residual entropy

#### Parameters

- **P** pressure in Pa
- **V** molar volume in m\*\*3/mol
- **T** temperature in K

Returns  $\frac{S^{\rm R}}{B}$  $\frac{S^{n}}{R}$ , see Equation [\(4.36\)](#page-28-1)

#### **Z\_right\_hand\_side**(*Z*, *beta*, *q*)

Estimate of compressibility of vapor [\[GP07\]](#page-52-3), used for iterative methods

Returns RHS of residual, see Equation [\(4.38\)](#page-28-2)

#### **a\_expr**(*T*)

Parameters **T** – temperautre in K

**Returns**  $a(T)$  (see Equation [\(4.28\)](#page-27-4))

#### **alpha\_expr**(*T\_r*)

An empirical expression, specific to a particular form of the equation of state

**Parameters**  $T_r$  – reduced temperature (T/Tc), dimensionless

**Returns**  $\alpha(T_r)$  see Table ??

 $\texttt{beta\_expr}(T, P)$ 

- **T** temperature in K
- **P** pressure in Pa
- **Returns**  $\beta$  (see Equation [\(4.30\)](#page-27-5))

#### <span id="page-30-0"></span>cardano constants  $(T, P)$

#### Parameters

• **T** – temperature [T]

• **P** – pressure [Pa]

Returns cardano constants p, q

#### Return type tuple

#### **coefficients**(*T*, *P*)

Polynomial oefficients for cubic equation of state

 $Z^3c_0+Z^2c_1+Z*c_2+c_3=0$ 

**Returns** (c\_0, c\_1, c\_2, c\_3)

**d\_ln\_alpha\_d\_ln\_Tr**(*T\_r*)

Parameters  $T_r$  – reduced temperature [dimensionless]

**Returns** Expression for  $\frac{d \ln \alpha(T_r)}{d \ln T_r}$ 

```
hat_phi_i_expr(*args)
```
expression for fugacity coefficient :returns:  $\exp\left(\ln \hat{\phi}_i\right)$ 

#### **iterate\_to\_solve\_Z**( $T, P$ )  $\rightarrow$  float

Iterate to compute  $Z$  using Equation [\(4.32\)](#page-27-6) util termination condition (Equation [\(4.33\)](#page-27-2) is met)

#### Parameters

- **T** temperature in K
- **P** pressure in Pa

Returns compressibility factor

#### $ln\_hat\_phi\_k\_expr(P, V, T)$

#### Parameters

- **P** pressure in Pa
- **T** temperature in K
- **V** molar volume in m\*\*3/mol

**Returns**  $\ln \hat{\phi}_k$ , see Equation  $\ln_h at_p h i_i$ 

#### **num\_roots**(*T*, *P*)

Find number of roots

#### See [\[ML12\]](#page-52-5)[\[Dei02\]](#page-52-6)

Parameters

- **T** temperature in K
- **P** pressure in Pa

#### Returns number of roots

**plot\_Z\_vs\_P**(*T: float*, *P\_min: float*, *P\_max: float*, *symbol='o'*, *ax: matplotlib.pyplot.axis = None*, *fig: matplotlib.pyplot.figure = None*, *\*\*kwargs*) Plot compressibility as a function of pressure

#### <span id="page-31-0"></span>Parameters

- **T** temperature [K]
- **P\_min** minimum pressure for plotting [Pa]
- **P\_max** maximum pressure for plotting [Pa]
- **symbol** marker symbol, defaults to 'o'
- **ax** matplotlib axes for plotting, defaults to None
- **kwargs** keyword arguments for plotting

#### **print\_roots**(*T*, *P*)

Check to see if all conditions have one root

**q\_expr**(*T*)

Parameters **T** – temperautre in K

**Returns**  $q$  (see Equation [\(4.31\)](#page-27-7))

**residual** $(P, V, T)$ 

#### Parameters

- **P** pressure in Pa
- $V$  volume in  $[mol/m**3]$
- **T** temperature in K

Returns residual for cubic equation of state (Equation [\(4.29\)](#page-27-0))

**class** gasthermo.eos.cubic.**RedlichKwong**(*\*\*kwargs*) Redlich-Kwong Equation of State [\[RK49\]](#page-52-7)

This Equation of state has the following parameters [\[SVanNessA05\]](#page-52-2)

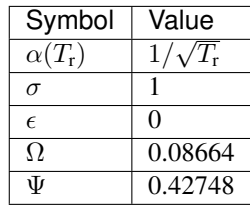

```
>>> from gasthermo.eos.cubic import RedlichKwong
>>> model = RedlichKwong(compound_name='Propane')
>>> model.sigma
1
>>> model.epsilon
0
>>> model.Omega
0.08664
>>> model.Psi
0.42748
```
#### **alpha\_expr**(*T\_r*)

An empirical expression, specific to a particular form of the equation of state

**Parameters**  $T_r$  – reduced temperature (T/Tc), dimensionless

**Returns**  $\alpha(T_r)$  see Table ??

<span id="page-32-1"></span> $d_1$ n\_alpha\_d\_ln\_Tr $(T_r)$ 

Parameters  $T_r$  – reduced temperature [dimensionless]

**Returns** Expression for  $\frac{d \ln \alpha(T_r)}{d \ln T_r}$ 

**class** gasthermo.eos.cubic.**SoaveRedlichKwong**(*\*\*kwargs*) Soave Redlich-Kwong Equation of State [\[Soa72\]](#page-52-8)

This equation of state has the following parameters

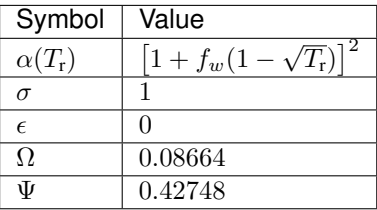

<span id="page-32-0"></span>where

$$
f_w = 0.480 + 1.574\omega - 0.176\omega^2
$$

(4.40)

```
>>> from gasthermo.eos.cubic import SoaveRedlichKwong
>>> model = SoaveRedlichKwong(compound_name='Water')
>>> model.Omega
0.08664
>>> model.sigma
1
>>> model.epsilon
0
>>> model.Psi
0.42748
>>> model.f_w_rule(0.)
0.48
>>> model.f_w_rule(1.)
1.878
```
Parameters  $f_w(f \text{load}, \text{derived})$  – empirical expression used in  $alpha$  [dimensionless], see Equation  $(4.40)$ 

```
alpha \expr(T_r)
```
An empirical expression, specific to a particular form of the equation of state

**Parameters**  $T_r$  – reduced temperature (T/Tc), dimensionless

**Returns**  $\alpha(T_r)$  see Table ??

 $d_1$ n\_alpha\_d\_ln\_Tr $(T_r)$ 

Parameters  $T_r$  – reduced temperature [dimensionless]

**Returns** Expression for  $\frac{d \ln \alpha(T_r)}{d \ln T_r}$ 

**f**  $w$  rule  $(w)$ 

Parameters **w** – accentric factor

**Returns**  $f_w$ , see Equation [\(4.40\)](#page-32-0)

#### <span id="page-33-5"></span>**class** gasthermo.eos.cubic.**PengRobinson**(*\*\*kwargs*) Peng-Robinson Equation of State [\[PR76\]](#page-52-9)

This equation of state has the following parameters

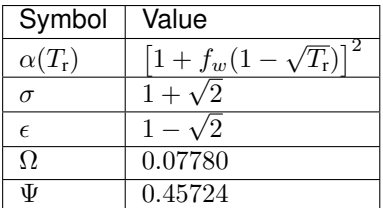

<span id="page-33-1"></span>where

$$
f_w = 0.480 + 1.574\omega - 0.176\omega^2\tag{4.41}
$$

```
>>> from gasthermo.eos.cubic import PengRobinson
>>> model = PengRobinson(compound_name='Water')
>>> model.Omega
0.0778
>>> model.sigma
2.4142135
>>> model.epsilon
-0.414213
>>> model.Psi
0.45724
>>> model.f_w_rule(0.)
0.37464
>>> model.f_w_rule(1.)
1.64698
```
Parameters  $f_w(fload, derived)$  – empirical expression used in  $alpha$  [dimensionless?]

#### **f\_w\_rule**(*w*)

Parameters **w** – accentric factor

**Returns**  $f_w$ , see Equation [\(4.41\)](#page-33-1)

### <span id="page-33-0"></span>**4.2 Multicomponent**

### **4.2.1 Virial**

<span id="page-33-4"></span>**class** gasthermo.eos.virial.**MixingRule**(*pow: callable = <ufunc 'power'>*, *exp: callable =*

*<ufunc 'exp'>*)

Van der Walls mixing rule

<span id="page-33-3"></span><span id="page-33-2"></span>combining rules from [\[PLdeAzevedo86\]](#page-52-10)

$$
\omega_{ij} = \frac{\omega_i + \omega_j}{2} \tag{4.42}
$$

$$
T_{\text{c}ij} = \sqrt{T_{\text{c}i}T_{\text{c}j}}(1 - k_{ij})\tag{4.43}
$$

$$
P_{\text{c}ij} = \frac{Z_{\text{c}ij}RT_{\text{c}ij}}{V_{\text{c}ij}}
$$
\n(4.44)

$$
Z_{\text{c}ij} = \frac{Z_{\text{c}i} + Z_{\text{c}j}}{2} \tag{4.45}
$$

$$
V_{cij} = \left(\frac{V_{ci}^{1/3} + V_{cj}^{1/3}}{2}\right)^3
$$
\n(4.46)

<span id="page-34-3"></span><span id="page-34-2"></span><span id="page-34-1"></span>**P\_cij\_rule**(*Z\_ci*, *V\_ci*, *T\_ci*, *Z\_cj*, *V\_cj*, *T\_cj*, *k\_ij*)

Returns Equation [\(4.44\)](#page-34-1)

$$
\texttt{T\_cij\_rule}\,(T\_ci,\,T\_cj,\,k\_ij)
$$

#### Parameters

- **T\_ci** critical temperature of component i [K]
- **T\_cj** \*\* j  $[K]$
- **k\_ij** k\_ij parameter

Returns Equation [\(4.43\)](#page-33-2)

**V\_cij\_rule**(*V\_ci*, *V\_cj*)

#### Parameters

- **V\_ci** critical molar volume of component *i* [m\*\*3/mol]
- **V\_cj** critical molar volume of component *j* [m\*\*3/mol]

Returns Equation eq:*Vc\_combine*

#### **Z** cij rule $(Z$ *ci*,  $Z$ *cj*)

#### **Parameters**

- **Z\_ci** critical compressibility factor of component *i*
- **Z\_cj** critical compressibility factor of component *j*

Returns Equation [\(4.45\)](#page-34-2)

**w\_ij\_rule**(*w\_i*, *w\_j*)

#### Parameters

- **w\_i** accentric factor of component *i*
- **w\_j** accentric factor of component *j*

#### Returns Equation [\(4.42\)](#page-33-3)

<span id="page-34-0"></span>**class** gasthermo.eos.virial.**SecondVirialMixture**(*pow: callable = <ufunc 'power'>*, *exp: callable = <ufunc 'exp'>*, *\*\*kwargs*) Second virial with mixing rule from [MixingRule](#page-33-4)

Note: can only input both custom critical properties or both from DIPPR–cant have mixed at the moment

- **pow** function to calculate power, defaults to numpy.power
- **exp** function to calculate exponential,d efaults to numpy.exp
- **kwargs** key-word arguments to pass to [RealMixture](#page-40-1)
- <span id="page-35-0"></span>**B\_ij\_expr**(*i: int*, *j: int*, *T*)

#### Parameters

- **i** index of first component
- **j** index of second component
- **T** temperature [K]

#### Returns Equation [\(4.12\)](#page-23-6)

**B\_mix\_expr**(*y\_k: List[Union[float, Any]]*, *T*)

#### Parameters

- $y_k -$  mole fractions of each component  $k$
- **T** temperature in K

#### Returns Equation [\(4.2\)](#page-22-6)

#### **G\_R\_RT**(*\*args*)

Residual free energy of mixture  $G<sup>R</sup>/R/T$ 

- **H\_R\_RT**(*\*args*) Residual enthalpy of mixture  $H^R/R/T$
- **M\_R\_dimensionless**(*method: callable*, *ys: List[Union[float, Any]]*, *P: float*, *T: float*) Residual property of  $X$  for mixture.

Similar to Equation [\(3.3\)](#page-18-4) but in dimensionless form

**Parameters method** (callable) – function to compute partial molar property of compound

#### **S\_R\_R**(*\*args*)

Residual entropy of mixture  $S^R/R$ 

**bar\_GiR\_RT**(*cas\_k: str*, *ys: List[Union[float, Any]]*, *P*, *T*)

Dimensionless residual partial molar free energy of component  $i$ 

#### Parameters

- **cas\_k** cas number of component k
- **ys** mole fractions
- **P** pressure in Pa
- **T** temperature in K

#### Returns Equation [\(4.16\)](#page-24-0)

### **bar\_HiR\_RT**(*cas\_k: str*, *ys: List[Union[float, Any]]*, *P*, *T*)

Dimensionless residual partial molar enthalpy of component  $i$ 

- **cas\_k** cas number for component of interest
- **ys** mole fractions
- **P** pressure in Pa
- **T** temperature in K

<span id="page-36-0"></span> $bar_H$ **iR\_star**( $T$ \_star,  $cas\_k$ : str,  $ys$ : List[Union[float, Any]],  $P$ ,  $T$ ) Returns the scaled entropy useful for computations  $\bar{H}_i^{\mathbf{R},\star}$ , as defined in Equation [\(3.17\)](#page-20-0)

#### Parameters

- **cas\_k** cas number of component *k*
- **ys** mole fractions
- **P** pressure in Pa
- **T** temperature in K

**bar\_SiR\_R**(*cas\_k: str*, *ys: List[Union[float, Any]]*, *P*, *T*) Dimensionless residual partial molar entropy of component  $i$ 

#### Parameters

- **cas\_k** cas number for component of interest
- **ys** mole fractions
- **P** pressure in Pa
- **T** temperature in K

Returns Equation [\(4.24\)](#page-24-2)

**bar\_ViR\_RT**(*cas\_k: str*, *ys: List[Union[float, Any]]*, *P*, *T*) residual Partial molar volume for component *i*

Note: This expression does not depend on  $P$ 

#### Parameters

- **cas\_k** cas number for component of interest
- **ys** mole fractions
- **P** pressure in Pa
- **T** temperature in K

Returns Equation [\(4.27\)](#page-24-3)

**calc\_Z\_from\_units**(*y\_k: List*, *P*, *T*)

#### Parameters

- $y_k -$  mole fractions of each component k
- **P** pressure in Pa
- **T** temperature in K

#### Returns Equation [\(4.1\)](#page-22-2)

**d\_Bij\_d\_Trij**(*i: int*, *j: int*, *T*)

- **i** index for component *i*
- $\mathbf{j}$  index for component *j*
- **T** temperature in K

#### Returns Equation [\(4.13\)](#page-23-7)

<span id="page-37-1"></span><span id="page-37-0"></span>**d\_dij\_d\_Tr** $(i, j, T)$ 

$$
\frac{\partial \delta_{ij}}{\partial T_{rij}} = 2 \frac{\partial B_{ij}}{\partial T_{rij}} - \frac{\partial B_{ii}}{\partial T_{rij}} - \frac{\partial B_{jj}}{\partial T_{rij}}
$$
(4.47)

Todo: test this with symbolic differentiation of d\_ik expression

#### Parameters

- **i** index for component *i*
- $\mathbf{j}$  index for component *j*
- **T** temperature [K]

#### **d\_ik\_expr**(*i: int*, *k: int*, *T*)

#### Parameters

- **i** index of component *i*
- **k** index of component *k*
- **T** temperature [K]

Returns Equation [\(4.15\)](#page-23-8)

**fugacity\_i\_expr**(*cas\_i: str*, *ys: List[Union[float, Any]]*, *P*, *T*) Fugacity of component i in mixture  $f_i = \hat{\phi}_i y_i P$ 

#### Parameters

- **cas\_i** cas number for component of interest
- **ys** mole fractions
- **P** pressure in Pa
- **T** temperature in K

#### **get\_w\_Tc\_Pc**(*i: int*, *j=None*)

Returns critical constants for calculation based off of whetner  $i = j$  or not

Returns  $(w, T_c, P_c)$ 

#### Return type tuple

**ln\_hat\_phi\_k\_expr**(*k: int*, *ys: List[Union[float, Any]]*, *P*, *T*) logarithm of fugacity coefficient

#### Parameters

- $k -$  index of component  $k$
- **ys** mole fractions
- **P** pressure in Pa
- **T** temperature in K

Returns Equation [\(4.14\)](#page-23-5)

<span id="page-38-1"></span>**plot\_residual\_HSG**(*P*, *T*, *ax=None*, *fig=None*) → Tuple[matplotlib.pyplot.figure, matplotlib.pyplot.subplot]

Plot dimensionless residual properties as a function of mole fraction

- **P** pressure in Pa
- **T** Temperature in K
- **ax** matplotlib ax, defaults to None
- <span id="page-38-0"></span>• **fig** – matplotlib figure, defautls to None

### **CHAPTER**

### **FIVE**

### **INPUT**

<span id="page-40-2"></span><span id="page-40-0"></span>Helper classes for inputting parameters

**class** gasthermo.input.**IdealMixture**(*\*\*kwargs*)

#### **Parameters**

- **num** components (int) number of components
- **dippr\_nos** (typing.Optional[typing.Union[str, None]]) dippr numbers of components
- **compound\_names** (typing.Optional[typing.Union[str, None]]) names of components
- **cas\_numbers** (typing.Optional[typing.Union[str, None]]) cas registry numbers

**get\_point\_input**  $(i: int)$   $\rightarrow$  dict

**Parameters**  $\mathbf{i}$  – index of point

Returns keyword arguments for point input

**set\_point\_input**(*i: int*, *\*\*kwargs*)

Parameters **i** – index of point

#### **setup**()

setup input parameters

<span id="page-40-1"></span>**class** gasthermo.input.**RealMixture**(*\*\*kwargs*)

- **MWs** (typing. Optional [typing. List [float]]) molecular weights of component sin g/mol
- **P\_cs** (typing.Optional[typing.List[float]]) critical pressures of componets in Pa
- **T\_cs** (typing.Optional[typing.List[float]]) critical temperatures of pure components in K
- **V\_cs** (typing.Optional[typing.List[float]]) critical molar volumes of pure components in m\*\*3/mol
- **ws** (typing. Optional [typing. List [float]]) accentric factors of components
- **k\_ij** (typing.Union[float, typing.List[float]], defaults to 0) equation of state mixing rule in calculation of critical temperautre, see Equation [\(4.43\)](#page-33-2). When  $i = j$  and for chemical similar species,  $k_{ij} = 0$ . Otherwise, it is a small (usually)

positive number evaluated from minimal  $PVT$  data or, in the absence of data, set equal to zero.

#### <span id="page-41-0"></span>**get\_point\_input**(*i: int*) → dict

Parameters **i** – index of point

Returns keyword arguments for point input

**set\_point\_input**(*i: int*, *\*\*kwargs*)

Parameters **i** – index of point

#### **CHAPTER**

### **THERMODYNAMIC PROPERTY DATA**

<span id="page-42-3"></span><span id="page-42-0"></span>Raw data obtained from [\[RWO+07\]](#page-52-1) and [\[GP07\]](#page-52-3)

### <span id="page-42-1"></span>**6.1 Heat Capacity**

**class** gasthermo.cp.**CpIdealGas**(*dippr\_no: str = None*, *compound\_name: str = None*, *cas\_number: str = None*, *T\_min\_fit: float = None*, *T\_max\_fit: float = None*, *n\_points\_fit: int = 1000*, *poly\_order: int = 2*, *T\_units='K'*, *Cp\_units='J/mol/K'*)

Heat Capacity  $C_{\rm p}^{\rm IG}$  [J/mol/K] at Constant Pressure of Inorganic and Organic Compounds in the Ideal Gas State Fit to Hyperbolic Functions [\[RWO+07\]](#page-52-1)

$$
C_{\rm p}^{\rm IG} = C_1 + C_2 \left[ \frac{C_3/T}{\sinh(C_3/T)} \right] + C_4 \left[ \frac{C_5/T}{\cosh(C_5/T)} \right]^2 \tag{6.1}
$$

<span id="page-42-2"></span>where  $C_{\rm p}^{\rm IG}$  is in J/mol/K and T is in K.

Computing integrals of Equation [\(6.1\)](#page-42-2) is challenging. Instead, the function is fit to a polynomial within a range of interest so that it can be integrated by using an antiderivative that is a polynomial.

- **dippr\_no** (str, optional) dippr\_no of compound by DIPPR table, defaults to None
- **compound name** (str, optional) name of chemical compound, defaults to None
- **cas\_number** (str, optional) CAS registry number for chemical compound, defaults to None
- **MW** (float, derived from input) molecular weight in g/mol
- **T\_min** (float, derived from input) minimum temperature of validity for relationship [K]
- **T\_max** (float, derived from input) maximum temperature of validity [K]
- **T\_min\_fit** minimum temperature for fitting, defaults to Tmin
- **T\_max\_fit** maximum temperature for fitting, defaults to Tmax
- **C1** (float, derived from input) parameter in Equation [\(6.1\)](#page-42-2)
- **C2** (float, derived from input) parameter in Equation [\(6.1\)](#page-42-2)
- **C3** (float, derived from input) parameter in Equation [\(6.1\)](#page-42-2)
- **C4** (float, derived from input) parameter in Equation [\(6.1\)](#page-42-2)
- <span id="page-43-1"></span>• **C5** (float, derived from input) – parameter in Equation [\(6.1\)](#page-42-2)
- **Cp\_units** (str, optional) units for  $C_p^{\text{IG}}$ , defaults to J/mol/K (SI units)
- **T\_units** (str, optional) units for  $T$ , defaults to K
- **n\_points\_fit** (int, optional) number of points for fitting polynomial and plotting, defaults to 1000
- **poly\_order** (int, optional) order of polynomial for fitting, defaults to 2

**cp\_integral**(*T\_a*, *T\_b*)

Evaluate integral

$$
\int_{T_a}^{T_b} C_{\mathbf{p}}^{\mathrm{IG}}(T') dT' \tag{6.2}
$$

#### Parameters

- **T\_a** start temperature in K
- **T\_b** finish temperature in K

#### Returns integral

**eval**(*T*, *f\_sinh=<ufunc 'sinh'>*, *f\_cosh=<ufunc 'cosh'>*) Evaluate heat capacity

#### Parameters

- **T** temperature in K
- **f\_sinh** (callable) function for hyperbolic sine, defaults to np.sinh
- **f\_cosh** (callable) function for hyperbolic cosine, defaults to np.cosh

**Returns**  $C_{\rm p}^{\rm IG}$  J/mol/K (see equation [\(6.1\)](#page-42-2))

#### **get\_numerical\_percent\_difference**()

Calculate the percent difference with numerical integration

### ${\tt numerical\_integration}$  ( $T_a, T_b$ )  $\rightarrow$  tuple

Numerical integration using scipy

#### **class** gasthermo.cp.**CpStar**(*T\_ref: float*, *\*\*kwargs*)

Dimensionless Heat Capacity at Constant Pressure of Inorganic and Organic Compounds in the Ideal Gas State Fit to Hyperbolic Functions [\[RWO+07\]](#page-52-1)

The dimensionless form is obtained by introducing the following variables

$$
C_{\rm p}^* = \frac{C_{\rm p}^{\rm IG}}{R}
$$
  
\n
$$
T^* = (\frac{T}{R_{\rm ref}})
$$
\n(6.3)

where R is the gas constant in units of J/mol/K, and  $T_{ref}$  is a reference temperature [K] input by the user (see T\_ref)

<span id="page-43-0"></span>The heat capacity in dimensionless form becomes

$$
C_{\rm p}^{\star} = C_{1}^{\star} + C_{2}^{\star} \left[ \frac{C_{3}^{\star}/T^{\star}}{\sinh\left(C_{3}^{\star}/T^{\star}\right)} \right] + C_{4}^{\star} \left[ \frac{C_{5}^{\star}/T^{\star}}{\cosh\left(C_{5}^{\star}/T^{\star}\right)} \right]^{2} \tag{6.5}
$$

<span id="page-44-2"></span>where

 $C_1^* = \frac{C_1}{R}$ R  $C_2^{\star} = 6\frac{C_2}{b^2}$  $\stackrel{6}{\cancel{R}}$  $C_3^* = (\overline{\mathfrak{g}}_3^C)$  $\left(\frac{6.8}{T_{\text{ref}}}\right)$  $C_4^* = \begin{pmatrix} C_4 \\ -C_5 \end{pmatrix}$  $\begin{matrix} \overrightarrow{69} \ \overrightarrow{R} \end{matrix}$  $C_5^{\star}$   $\leftrightarrow$   $C_5^{\star}$  $\stackrel{\textstyle (\epsilon\to 0)}{\scriptstyle T_{\text{ref}}}$ 

**Parameters T\_ref(f** $log t)$  – reference temperature [K] for dimensionless computations **eval**(*T*, *f\_sinh=<ufunc 'sinh'>*, *f\_cosh=<ufunc 'cosh'>*)

#### Parameters

- **T** temperature in K
- **f\_sinh** (callable) function for hyperbolic sine, defaults to np.sinh
- **f\_cosh** (callable) function for hyperbolic cosine, defaults to np.cosh

**Returns**  $C_p^*$  [dimensionless] (see equation [\(6.5\)](#page-43-0))

**class** gasthermo.cp.**CpRawData**(*T\_raw: list*, *Cp\_raw: list*, *T\_min\_fit: float = None*, *T\_max\_fit: float = None*, *poly\_order: int = 2*, *T\_units='K'*, *Cp\_units='J/mol/K'*) Obtain heat capacity relationships from raw data

Using input raw data # fit to polynomial of temperature # fit polynomial to antiderivative

#### **Parameters**

- **T\_min\_fit** (float, optional) minimum temperature for fitting function [K]
- **T\_max\_fit** (float, optional) maximum temperature for fitting function [K]
- **poly\_order** (int, optional) order of polynomial for fitting, defaults to 2
- $T$ *\_raw* (*list*) raw temperatures in K
- **Cp**  $\text{raw} (list)$  raw heat capacities in J/K/mol
- **Cp\_units** (str, optional) units for  $C_p$ , defaults to J/mol/K
- **T\_units**  $(str, optional)$  units for  $T$ , defaults to  $K$

#### **get\_max\_percent\_difference**()

Get largest percent difference

### <span id="page-44-0"></span>**6.2 Critical Properties**

```
class gasthermo.critical_constants.CriticalConstants(dippr_no: str = None, com-
                                                               pound_name: str = None,
                                                               cas_number: str = None, MW:
                                                               float = None, P_c: float =
                                                               None, V_c: float = None, Z_c:
                                                               float = None, T_c: float =
                                                               None, w: float = None)
```
Get critical constants of a compound

(6.6)

<span id="page-45-2"></span>If critical constants are not passed in, reads from DIPPR table

#### **Parameters**

- **dippr\_no** (str, optional) dippr\_no of compound by DIPPR table, defaults to None
- **compound name** (str, optional) name of chemical compound, defaults to None
- **cas\_number** (str, optional) CAS registry number for chemical compound, defaults to None
- **MW** molecular weight in g/mol
- **T\_c** critical temperature [K]
- **P\_c** critical pressure [Pa]
- **V\_c** critical molar volume [m^3/mol]
- **Z\_c** critical compressibility factor [dimensionless]
- **w** accentric factor [dimensionless]
- **tol** (float, hard-coded) tolerance for percent difference in Zc calulcated and tabulated, set to 0.5

#### **Z\_c\_percent\_difference**()

calculate percent difference between Z\_c calculated and tabulated

calc  $Z_c()$ 

Calculate critical compressibility, for comparison to tabulated value

### <span id="page-45-0"></span>**6.3 Thermal Conductivity**

```
class gasthermo.thermal_conductivity.ThermalConductivity(dippr_no: str = None,
                                                                       compound_name: str =
                                                                       None, cas_number: str =
                                                                       None, T_min_fit: float =
                                                                       None, T_max_fit: float =
                                                                       None, n_points_fit: int =
                                                                       1000, poly_order: int =
                                                                       2)
```
<span id="page-45-1"></span>Thermal Conductivity of Inorganic and Organic Substances [W/m/K] [\[RWO+07\]](#page-52-1)

$$
k = \frac{C_1 T^{C_2}}{1 + C_3/T + C_4/T^2}
$$
\n(6.11)

where  $k$  is the thermal conductivity in W/m/K and  $T$  is in K. Thermal conductivites are either at 1 atm or the vapor pressure, whichever is lower.

- **dippr\_no** (str, optional) dippr\_no of compound by DIPPR table, defaults to None
- **compound\_name** (str, optional) name of chemical compound, defaults to None
- **cas\_number** (str, optional) CAS registry number for chemical compound, defaults to None
- **MW** (float, derived from input) molecular weight in g/mol
- <span id="page-46-3"></span>• **T\_min** (float, derived from input) – minimum temperature of validity for relationship [K]
- **T\_max** (float, derived from input) maximum temperature of validity [K]
- **C1** (float, derived from input) parameter in Equation [\(6.11\)](#page-45-1)
- **C2** (float, derived from input) parameter in Equation [\(6.11\)](#page-45-1)
- **C3** (float, derived from input) parameter in Equation [\(6.11\)](#page-45-1)
- **C4** (float, derived from input) parameter in Equation [\(6.11\)](#page-45-1)
- units  $(str)$  units for k, set to W/m/K
- **T\_min\_fit** minimum temperature for fit, defaults to T\_min
- **T\_max\_fit** maximum temperature for fit, defaults to T\_max

 $eval(T)$ 

Parameters **T** – temperature in K

**Returns**  $k$  W/m/K (see equation [\(6.11\)](#page-45-1))

**class** gasthermo.thermal\_conductivity.**ThermalConductivityMixture**(*name\_to\_cas: dict*, *mix-*

*ing\_rule='Simple'*)

Viscosity of vapor mixture using Wilke mixing rule

#### **Parameters**

- **name\_to\_cas** (dict[components, str]) mapping of chemical name to cas registry number
- **mixing\_rule** (str, optional) mixing rule for calculation of viscosity, defaults to Simple
- **pure** (dict[components, Viscosity]) pure component viscosity info, obtained rom gasthermo.vapor\_viscosity.Viscosity

#### **eval** HR $(y, i, T)$

Weights based off of sqrt of molecular weights

#### $eval\_simple(y_i, T)$

Calculate thermal conductivity using simple relationship

**Parameters**  $y \neq (dict[component, float])$  **– mole fraction of each component i** 

### <span id="page-46-0"></span>**6.4 Viscosity**

<span id="page-46-2"></span>**class** gasthermo.viscosity.**Viscosity**(*dippr\_no: str = None*, *compound\_name: str = None*, *cas\_number: str = None*, *T\_min\_fit: float = None*, *T\_max\_fit: float = None*, *n\_points\_fit: int = 1000*, *poly\_order: int = 2*)

<span id="page-46-1"></span>Vapor Viscosity of Inorganic and Organic Substances [W/m/K] [\[RWO+07\]](#page-52-1)

$$
\mu = \frac{C_1 T^{C_2}}{1 + C_3/T + C_4/T^2} \tag{6.12}
$$

where  $\mu$  is the thermal conductivity in W/m/K and T is in K. Viscosities are either at 1 atm or the vapor pressure, whichever is lower.

#### <span id="page-47-0"></span>**Parameters**

- **dippr\_no** (str, optional) dippr\_no of compound by DIPPR table, defaults to None
- **compound\_name** (str, optional) name of chemical compound, defaults to None
- **cas number** (str, optional) CAS registry number for chemical compound, defaults to None
- **MW** (float, derived from input) molecular weight in g/mol
- **T\_min** (float, derived from input) minimum temperature of validity for relationship [K]
- **T\_max** (float, derived from input) maximum temperature of validity [K]
- **C1** (float, derived from input) parameter in Equation [\(6.12\)](#page-46-1)
- **C2** (float, derived from input) parameter in Equation [\(6.12\)](#page-46-1)
- **C3** (float, derived from input) parameter in Equation [\(6.12\)](#page-46-1)
- **C4** (float, derived from input) parameter in Equation [\(6.12\)](#page-46-1)
- **units**  $(str)$  units for  $\mu$ , set to Pa<sup>\*</sup>s
- **T\_min\_fit** minimum temperature for fit, defaults to T\_min
- **T\_max\_fit** maximum temperature for fit, defaults to T\_max

eval $(T)$ 

Parameters **T** – temperature in K

**Returns**  $\mu$  Pa\*s (see equation [\(6.12\)](#page-46-1))

```
class gasthermo.viscosity.ViscosityMixture(name_to_cas: dict = None, mix-
                                               ing_rule='Herning Zipperer', **kwargs)
```
Viscosity of vapor mixture using Wilke or HR mixing rule

#### **Parameters**

- **name\_to\_cas** (dict[components, str]) mapping of chemical name to cas registry number
- **mixing\_rule** (str, optional) mixing rule for calculation of viscosity, defaults to Herning Zipperer
- **pure** (dict[components, Viscosity]) pure component viscosity info, obtained rom [Viscosity](#page-46-2)

#### **eval\_Wilke** $(y_i, T)$

Calculate mixture viscosity in Pa\*s using Wilke mixing rule

Parameters  $y_i$  (dict[component, float]) – mole fraction of each component i

#### **phi\_ij**(*i: str*, *j: str*, *T: float*)

Coefficient for each pair of components in a mixtures

- **i** name of component i
- **j** name of component j

**CHAPTER**

**SEVEN**

## <span id="page-48-0"></span>**REFERENCES**

### **CHAPTER**

## **EIGHT**

## **INDICES AND TABLES**

- <span id="page-50-0"></span>• genindex
- modindex
- search

### **BIBLIOGRAPHY**

- <span id="page-52-6"></span><span id="page-52-0"></span>[Dei02] U K Deiters. Calculation of Densities from Cubic Equations of State. *AIChE J.*, 48:882–886, 2002.
- <span id="page-52-3"></span>[GP07] D W Green and R H Perry. *Perry's Chemical Engineers' Handbook*. McGraw-Hill Professional Publishing, 8th edition, 2007.
- <span id="page-52-5"></span>[ML12] R Monroy-Loperena. A Note on the Analytical Solution of Cubic Equations of State in Process Simulation. *Ind. Eng. Chem. Res.*, 51:6972–6976, 2012. [doi:10.1021/ie2023004.](https://doi.org/10.1021/ie2023004)
- <span id="page-52-9"></span>[PR76] D-Y Peng and D B Robinson. A New Two-Constant Equation of State. *Ind. Eng. Chem., Fundam.*, 15:59–64, 1976.
- <span id="page-52-10"></span>[PLdeAzevedo86] J Prausnitz, R N Lichtenthaler, and E G de Azevedo. *Molecular Thermodynamics of Fluid-Phase Equilibria*, pages 132,162. Prentice-Hall, Englewood Cliffs, NJ, 2nd edition, 1986.
- <span id="page-52-7"></span>[RK49] O Redlich and J N S Kwong. On the Thermodynamics of Solutions. V: An Equation of State. Fugacities of Gaseous Solutions. *Chem. Rev.*, 44:233–244, 1949.
- <span id="page-52-1"></span>[RWO+07] R L Rowley, W V Wilding, J L Oscarson, Y Yang, N A Zundel, T E Daubert, and R P Danner. DIPPR\$^\mathrm ®\$ Data Compilation of Pure Chemical Properties, Design Institute for Physical Properties. In *Design Institute for Physical Properties of the American Institute of Chemical Engineers*. AIChE, New York, 2007.
- <span id="page-52-2"></span>[SVanNessA05] J M Smith, H C Van Ness, and M M Abbott. *Introduction to Chemical Engineering Thermodynamics*. McGraw-Hill, 7th edition, 2005.
- <span id="page-52-8"></span>[Soa72] G Soave. Equilibrium Constants from a Modified Redlich-Kwong Equation of State. *Chem. Eng. Sci.*, 27:1197–1203, 1972.
- <span id="page-52-4"></span>[VanNessA82] H C Van Ness and M M Abbott. *Classical Thermodynamics of Nonelectrolyte Solutions: With Applications to Phase Equilibria*. McGraw-Hill, New York, 1982.

## **PYTHON MODULE INDEX**

### <span id="page-54-0"></span>g

gasthermo.cp, [39](#page-42-1) gasthermo.critical\_constants, [41](#page-44-0) gasthermo.eos.cubic, [24](#page-27-8) gasthermo.eos.virial, [19](#page-22-7) gasthermo.input, [35](#page-38-0) gasthermo.partial\_molar\_properties, [13](#page-16-2) gasthermo.thermal\_conductivity, [42](#page-45-0) gasthermo.viscosity, [43](#page-46-0)

## **INDEX**

calc\_Z\_c() (*gasthermo.critical\_constants.CriticalConstants*

*thermo.eos.virial.SecondVirial method*),

*thermo.eos.virial.SecondVirial method*),

calc\_Z\_from\_dimensionless() (*gas-*

### <span id="page-56-0"></span>A

a\_expr() (*gasthermo.eos.cubic.Cubic method*), [26](#page-29-0) alpha\_expr() (*gasthermo.eos.cubic.Cubic method*), [26](#page-29-0) alpha\_expr() (*gasthermo.eos.cubic.RedlichKwong method*), [28](#page-31-0) alpha\_expr() (*gasthermo.eos.cubic.SoaveRedlichKwong method*), [29](#page-32-1) calc\_Z\_from\_units() (*gas-*

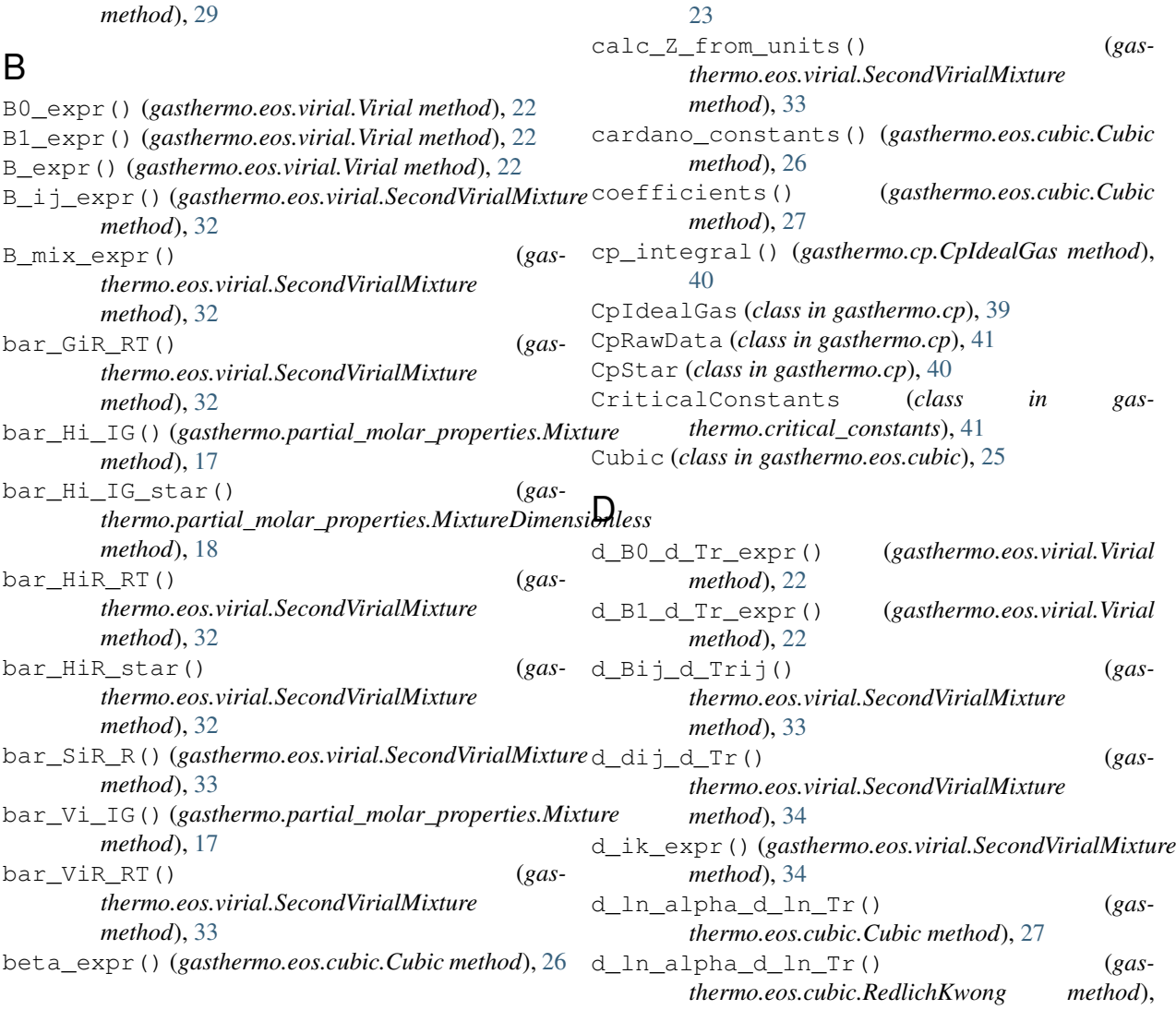

C

*method*), [42](#page-45-2)

[23](#page-26-0)

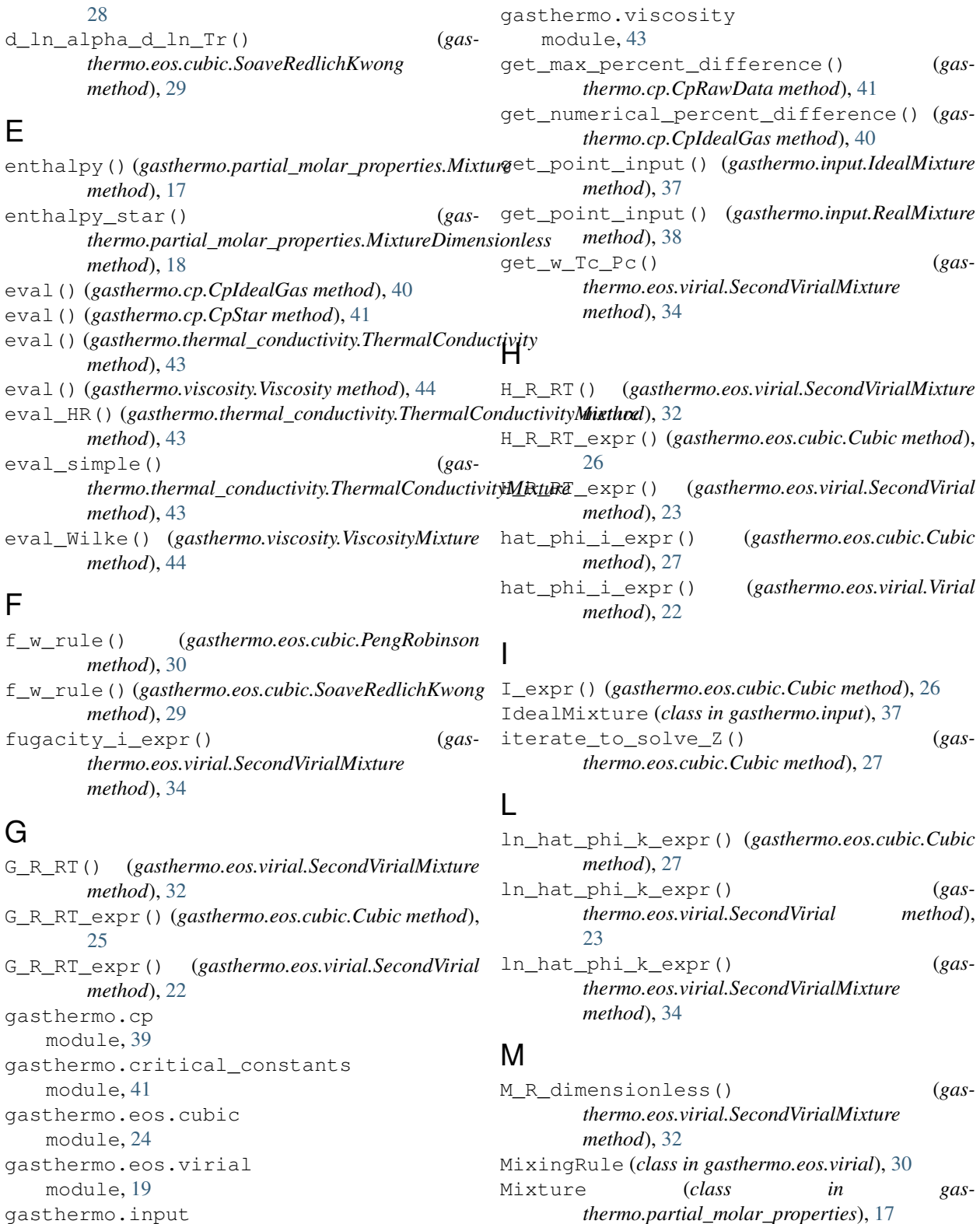

*thermo.partial\_molar\_properties*), [17](#page-20-1) MixtureDimensionless (*class in gasthermo.partial\_molar\_properties*), [17](#page-20-1) module gasthermo.cp, [39](#page-42-3) gasthermo.critical\_constants, [41](#page-44-2)

module, [35](#page-38-1)

module, [13](#page-16-3)

module, [42](#page-45-2)

gasthermo.partial\_molar\_properties

gasthermo.thermal\_conductivity

gasthermo.eos.cubic, [24](#page-27-9) gasthermo.eos.virial, [19](#page-22-8) gasthermo.input, [35](#page-38-1) gasthermo.partial\_molar\_properties, [13](#page-16-3) gasthermo.thermal\_conductivity, [42](#page-45-2) gasthermo.viscosity, [43](#page-46-3)

## N

num\_roots() (*gasthermo.eos.cubic.Cubic method*), [27](#page-30-0) numerical\_integration() (*gasthermo.cp.CpIdealGas method*), [40](#page-43-1)

### P

P\_cij\_rule() (*gasthermo.eos.virial.MixingRule method*), [31](#page-34-3) PengRobinson (*class in gasthermo.eos.cubic*), [29](#page-32-1) phi\_ij() (*gasthermo.viscosity.ViscosityMixture method*), [44](#page-47-0) plot\_residual\_HSG() (*gasthermo.eos.virial.SecondVirialMixture method*), [34](#page-37-1) plot\_Z\_vs\_P() (*gasthermo.eos.cubic.Cubic method*), [27](#page-30-0) plot\_Z\_vs\_P() (*gasthermo.eos.virial.SecondVirial method*), [23](#page-26-0) print\_roots() (*gasthermo.eos.cubic.Cubic method*), [28](#page-31-0)

## $\Omega$

q\_expr() (*gasthermo.eos.cubic.Cubic method*), [28](#page-31-0)

## R

RealMixture (*class in gasthermo.input*), [37](#page-40-2) RedlichKwong (*class in gasthermo.eos.cubic*), [28](#page-31-0) residual() (*gasthermo.eos.cubic.Cubic method*), [28](#page-31-0)

## S

S\_R\_R() (*gasthermo.eos.virial.SecondVirialMixture method*), [32](#page-35-0) S\_R\_R\_expr() (*gasthermo.eos.cubic.Cubic method*), [26](#page-29-0) S\_R\_R\_expr() (*gasthermo.eos.virial.SecondVirial method*), [23](#page-26-0) SecondVirial (*class in gasthermo.eos.virial*), [22](#page-25-0) SecondVirialMixture (*class in gasthermo.eos.virial*), [31](#page-34-3) set\_point\_input() (*gasthermo.input.IdealMixture method*), [37](#page-40-2) set\_point\_input() (*gasthermo.input.RealMixture method*), [38](#page-41-0) setup() (*gasthermo.input.IdealMixture method*), [37](#page-40-2) SoaveRedlichKwong (*class in gasthermo.eos.cubic*), [29](#page-32-1)

### T

T\_cij\_rule() (*gasthermo.eos.virial.MixingRule method*), [31](#page-34-3) ThermalConductivity (*class in gas-*

*thermo.thermal\_conductivity*), [42](#page-45-2)

ThermalConductivityMixture (*class in gasthermo.thermal\_conductivity*), [43](#page-46-3)

### V

V\_cij\_rule() (*gasthermo.eos.virial.MixingRule method*), [31](#page-34-3)

Virial (*class in gasthermo.eos.virial*), [22](#page-25-0)

Viscosity (*class in gasthermo.viscosity*), [43](#page-46-3)

ViscosityMixture (*class in gasthermo.viscosity*), [44](#page-47-0)

### W

w\_ij\_rule() (*gasthermo.eos.virial.MixingRule method*), [31](#page-34-3)

### Z

- Z\_c\_percent\_difference() (*gasthermo.critical\_constants.CriticalConstants method*), [42](#page-45-2)
- Z\_cij\_rule() (*gasthermo.eos.virial.MixingRule method*), [31](#page-34-3)
- Z\_right\_hand\_side() (*gasthermo.eos.cubic.Cubic method*), [26](#page-29-0)